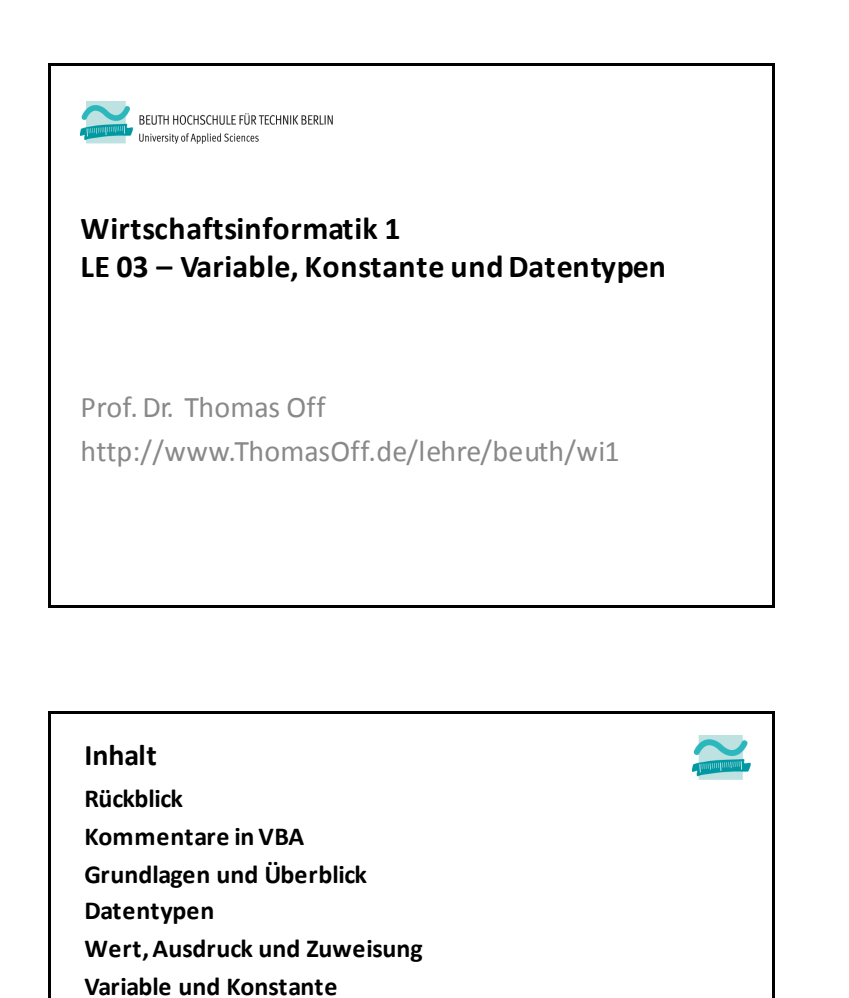

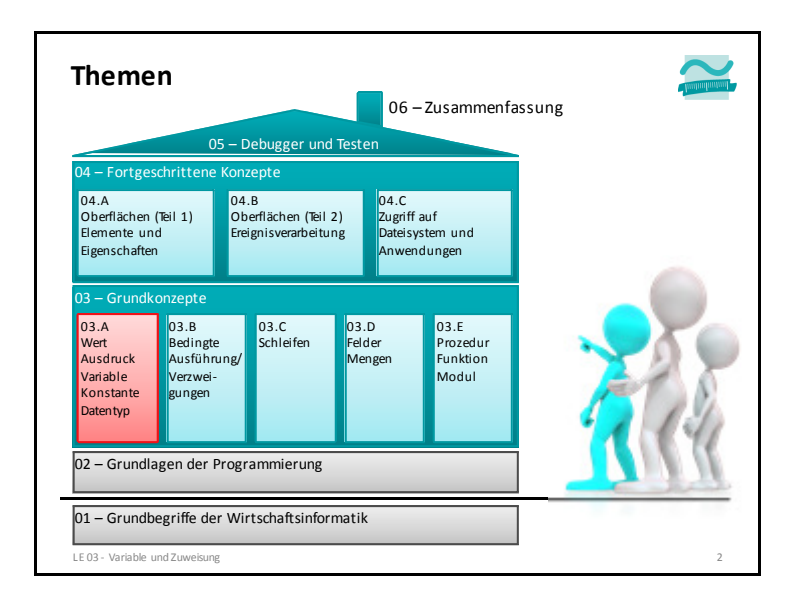

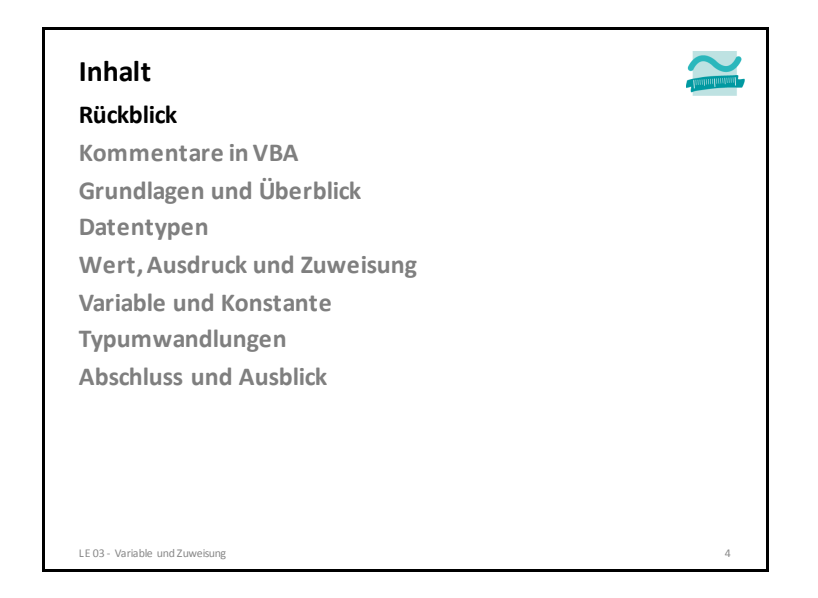

**TypumwandlungenAbschluss und Ausblick**

LE 03 - Variable und Zuweisung

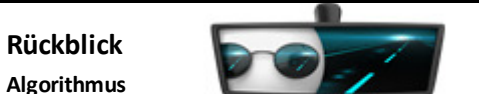

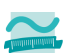

- Definition: präzise, vollständige, eindeutig formulierte, endliche Verarbeitungsvorschrift, die Ausgangssituation in ein Ergebnis
- überführt, das zur Lösung einer Aufgabe dienen soll. – Bestandteile: Anweisungen, Ablauf, Verzweigungen, Schleifen, Unterprogramme
- Beschreibung: Struktogramme, Programmablaufpläne, UML-Aktivitätsdiagramme, ...

#### **Datenelement und -struktur**

- einfache Datenelemente, zum Schreiben und Lesen eines Werts;
- komplexe Datenelemente, die aus einfachen aufgebaut sind und
- komplexe Datenstrukturen, die Datenelemente in bestimmter Form organisieren und außer schreibendem und lesendem Zugriff spezielle Aktionsmöglichkeiten bieten (z.B. Einfügen, Entfernen).
- Beispiele: Verkettete Liste, Stapel, Schlange, Baum

LE 03 - Variable und Zuweisung

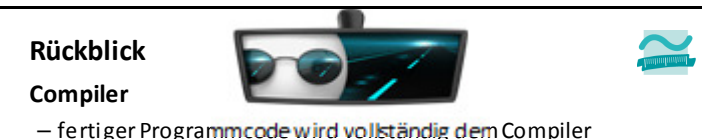

- fertiger Programmcode wird vollständig dem Compiler übergeben und
- über ein Zwischenformat in ausführbares Programm übersetzt, das geladen und ausgeführt werden kann

#### **Interpreter**

LE 03 - Variable und Zuweisung

- liest eine Anweisung aus dem Quellcode und übersetzt sie in Maschinencode, lädt die Anweisung und führt sie aus
- dann wird mit der nächsten Anweisung fortgefahren

#### **Programm Rückblick**

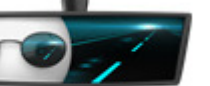

- mit den Sprachmitteln einer konkreten Programmiersprache ausgedrückter Algorithmus in Verbindung mit den ebenso ausgedrückten Datenstrukturen zur Ausführung in einem Computer
- kann vorliegen als
- Quellcode: Darstellung in einer lesbaren und verständlichen Programmiersprache
- Maschinencode: Darstellung mit Befehlen aus dem Befehlsvorrats des konkret verwendeten Computers

**Programmiersprache: Formale Sprache zur Formulierung von Programmen mit präziser Syntax und eindeutiger Semantik**

 **Maschinensprache: Binäre und ausführbare Darstellung des Programms, abhängig von der verwendeten Hardware**

LE 03 - Variable und Zuweisung <sup>6</sup>

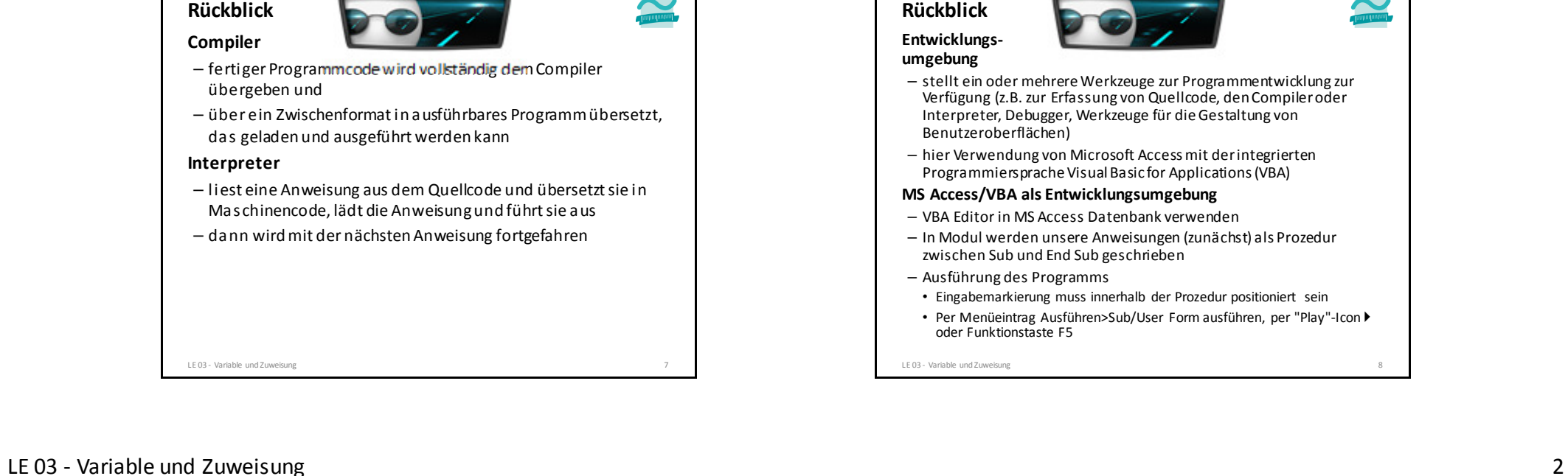

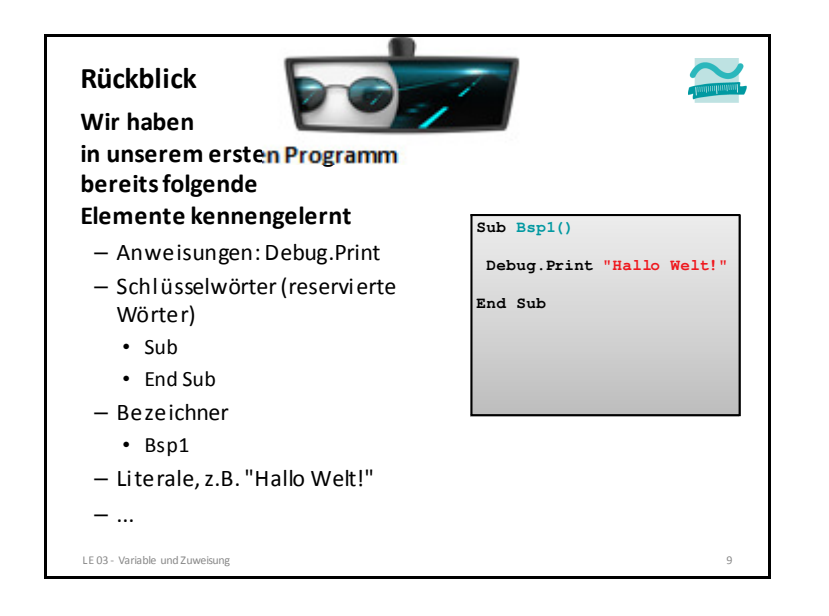

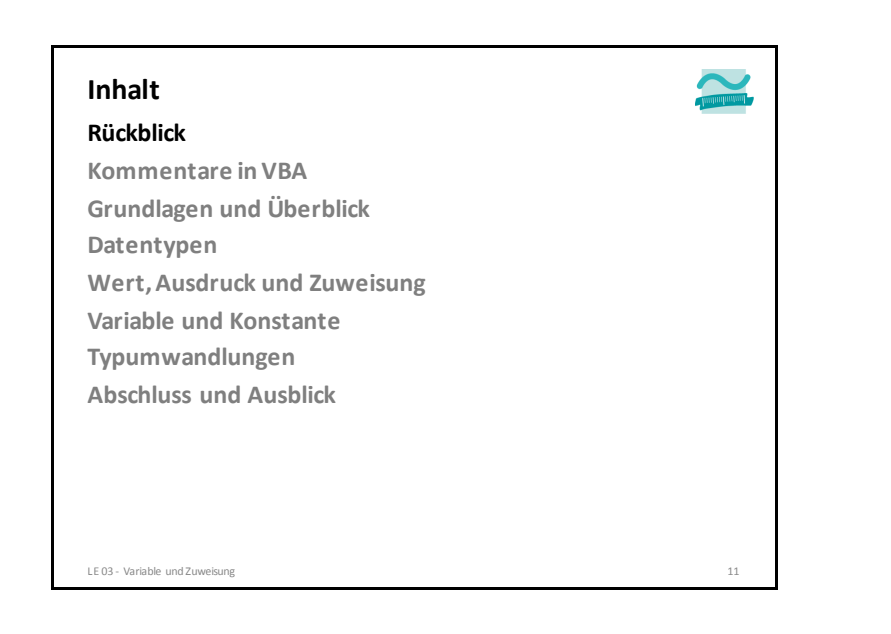

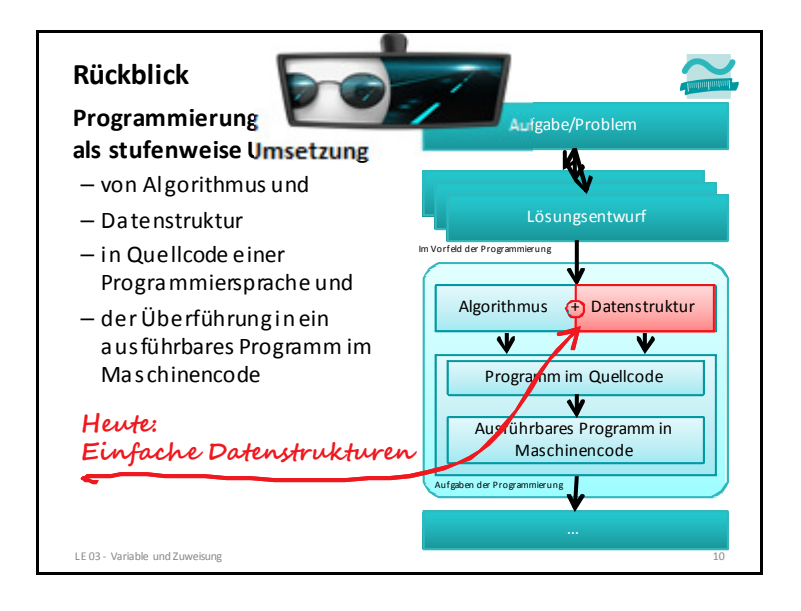

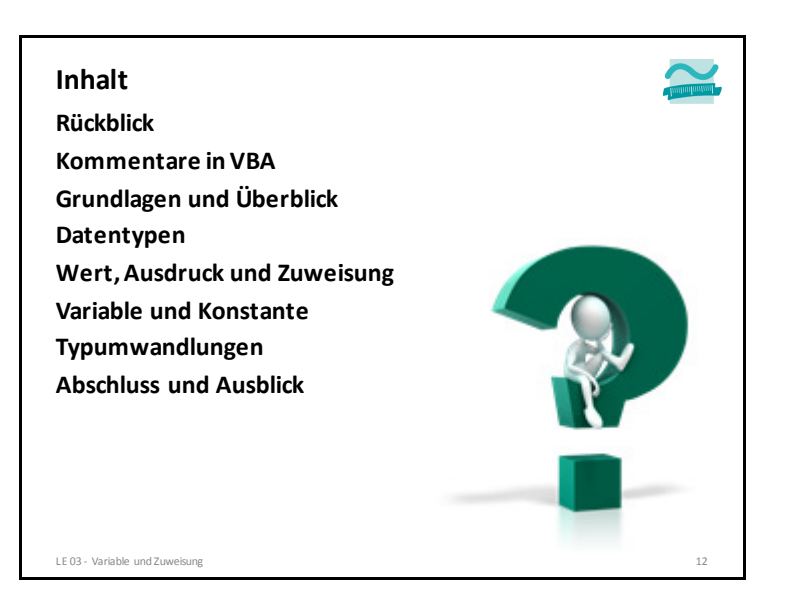

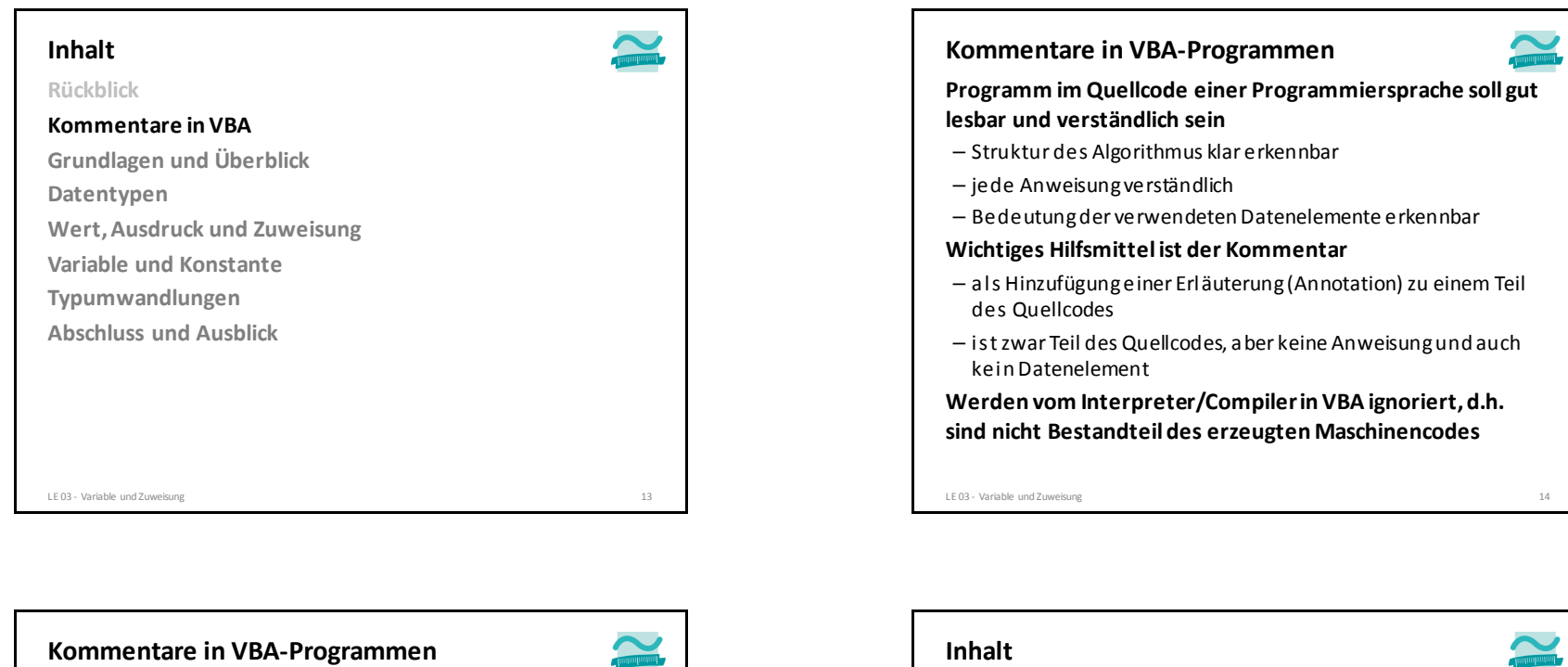

#### **Syntax**

 – Einfaches Hochkomma leitet Kommentar bis zum Ende der Zeile ein

**' <Kommentartext bis zum Ende der Zeile>' <Kommentartext einer weiteren Zeile>**

– Hinweis: Hochkomma ist das Zeichen über # - neben Enter!

```
BeispieleDebug.Print "Hallo Welt!" ' Ausgabe im Direktbereich
LE 03 - Variable und Zuweisung 15
' Kommentar zum Programm
' z.B. was es tut oder wer Autor istSub Bsp() ' Mehrere Ausgaben im Direktbereich (Block)Debug.Print "Hallo Thomas!"
Debug.Print "Hallo Mike!"
End Sub
```
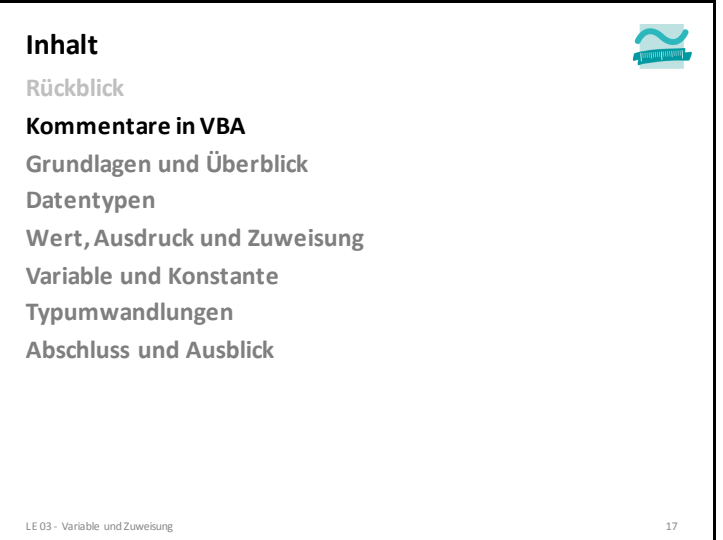

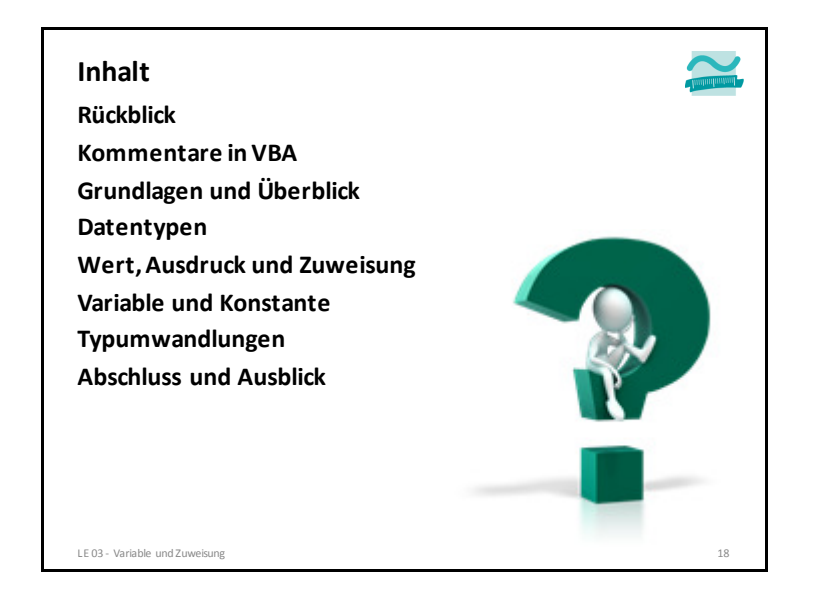

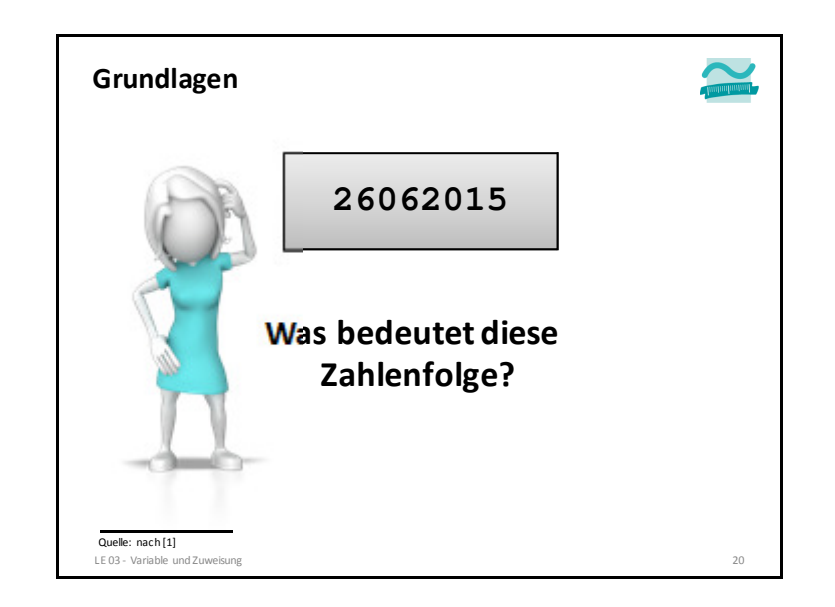

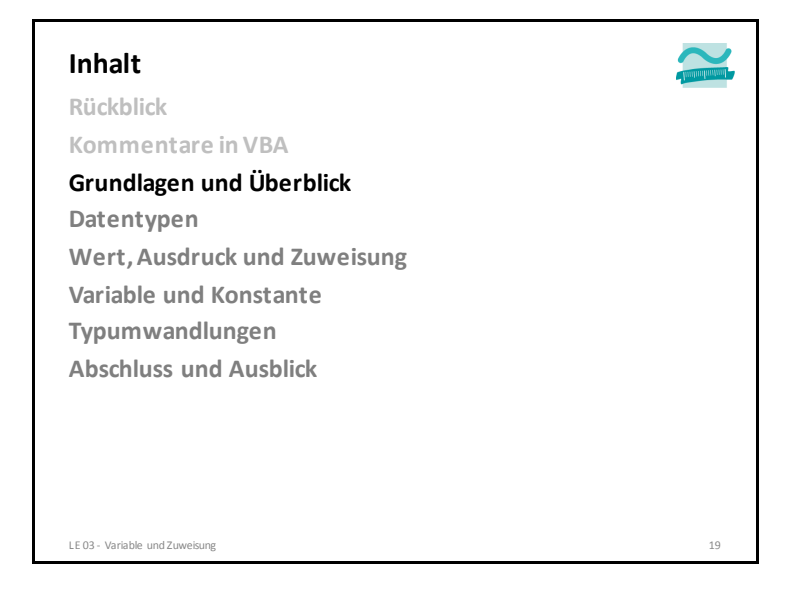

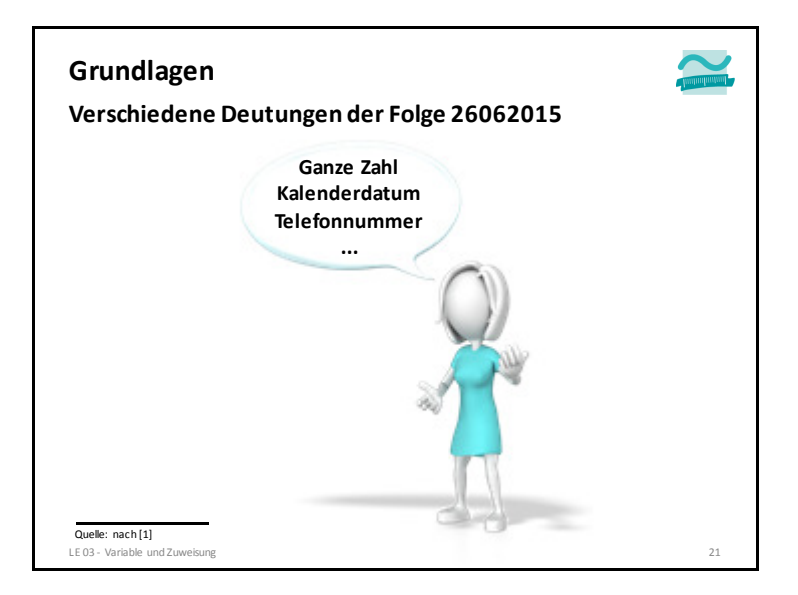

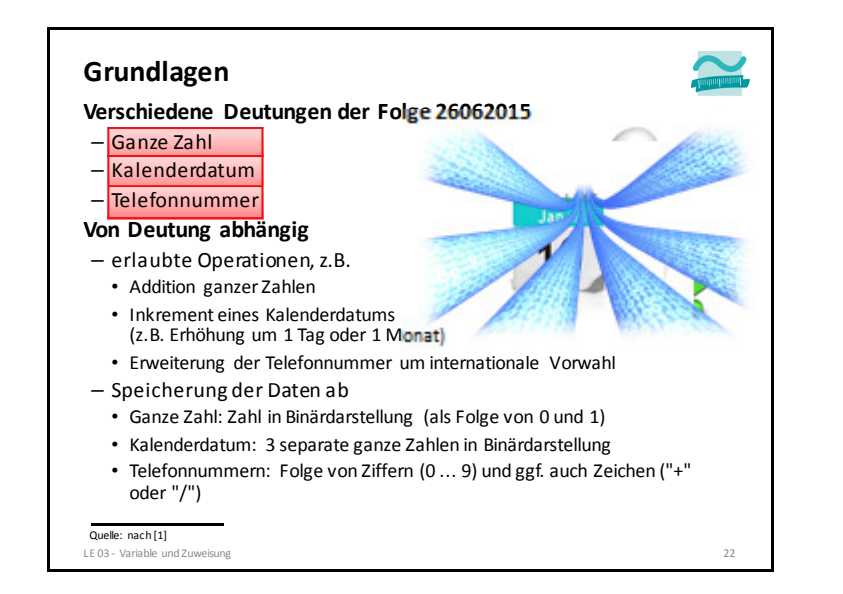

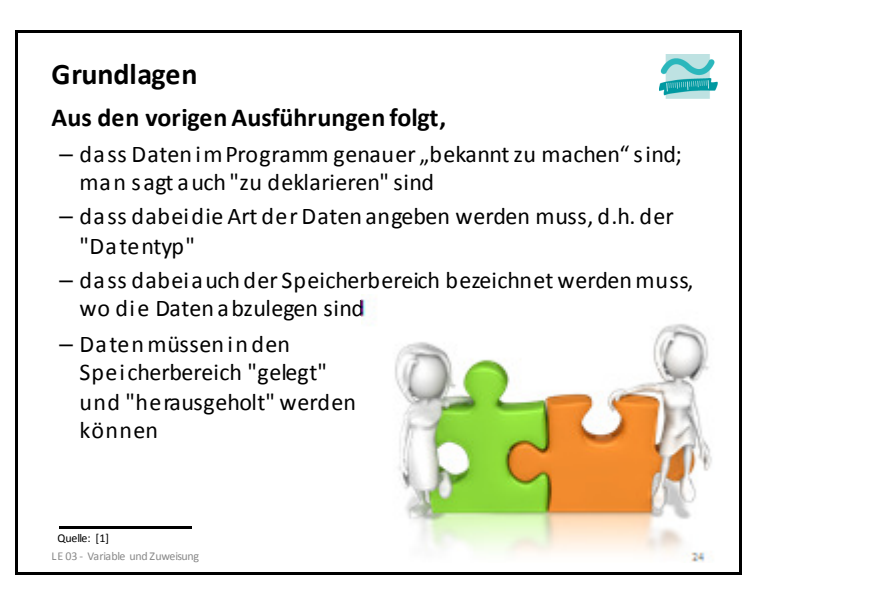

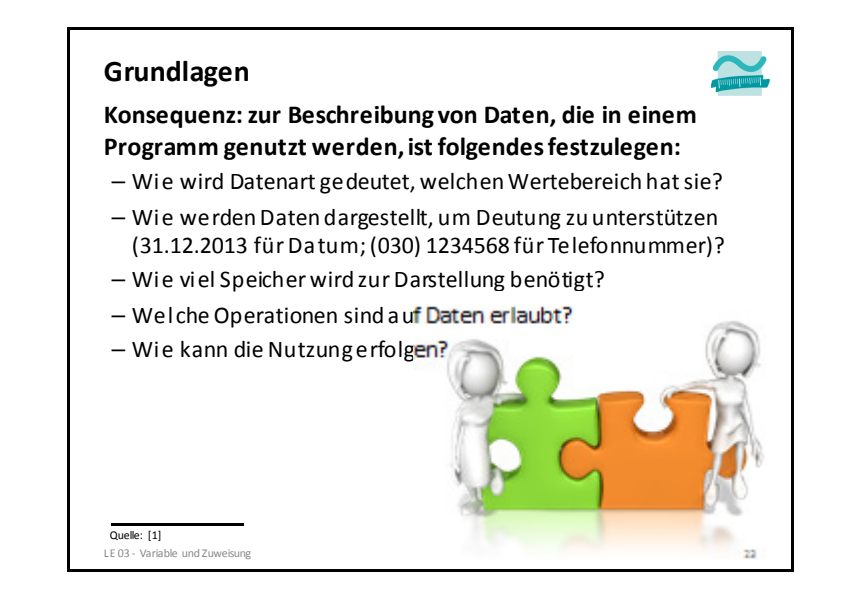

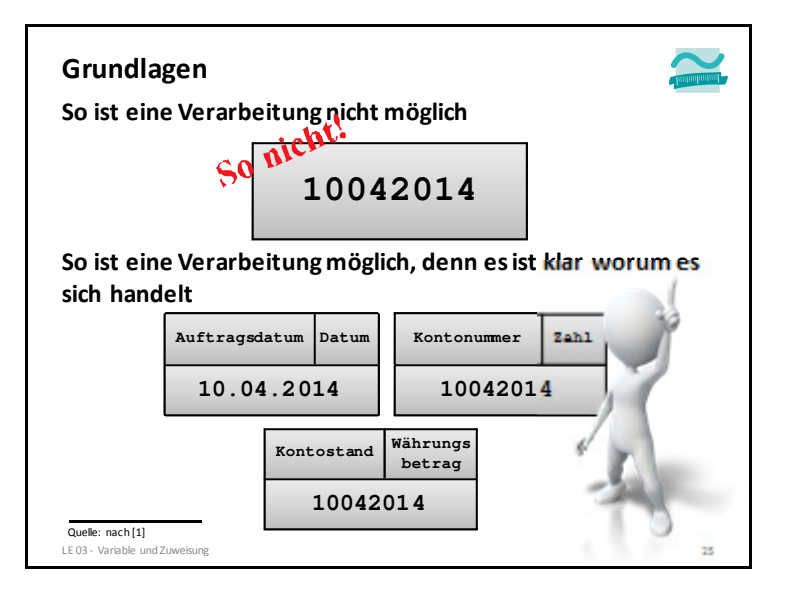

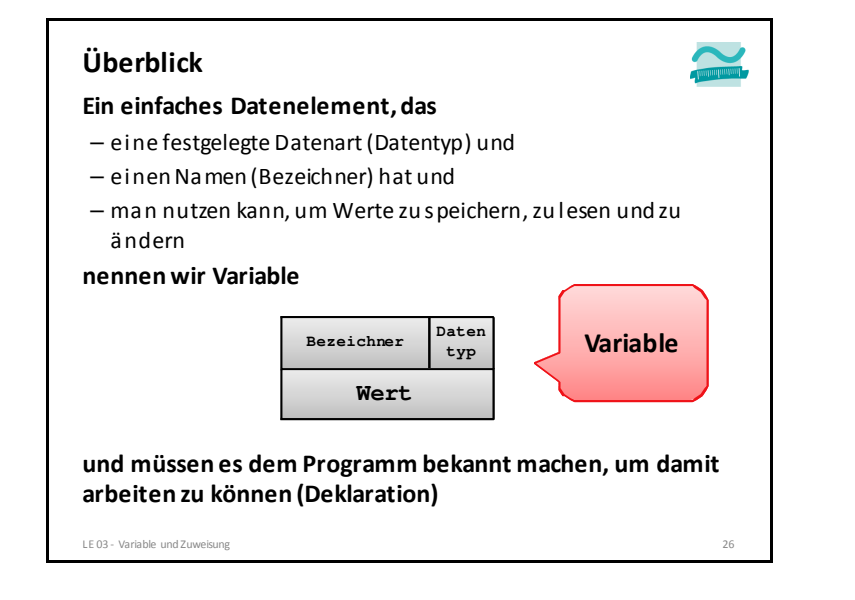

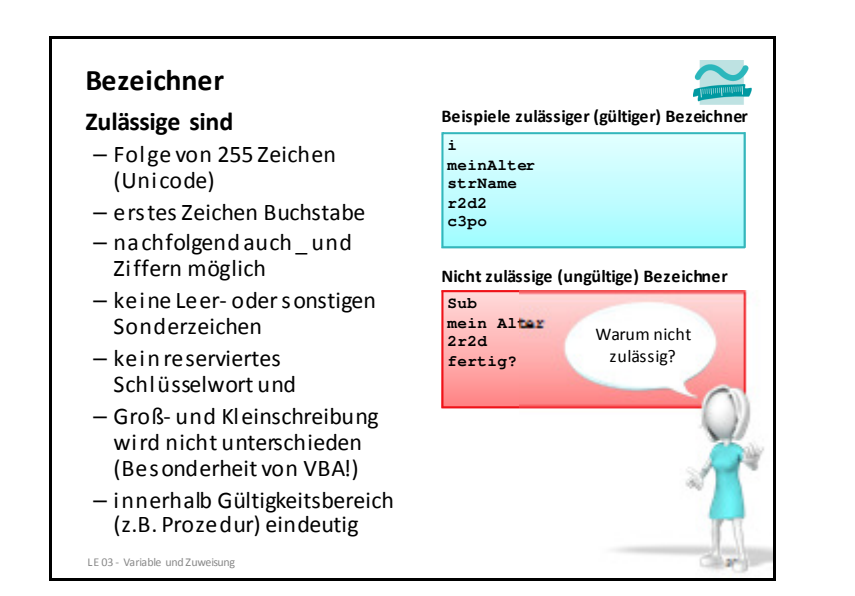

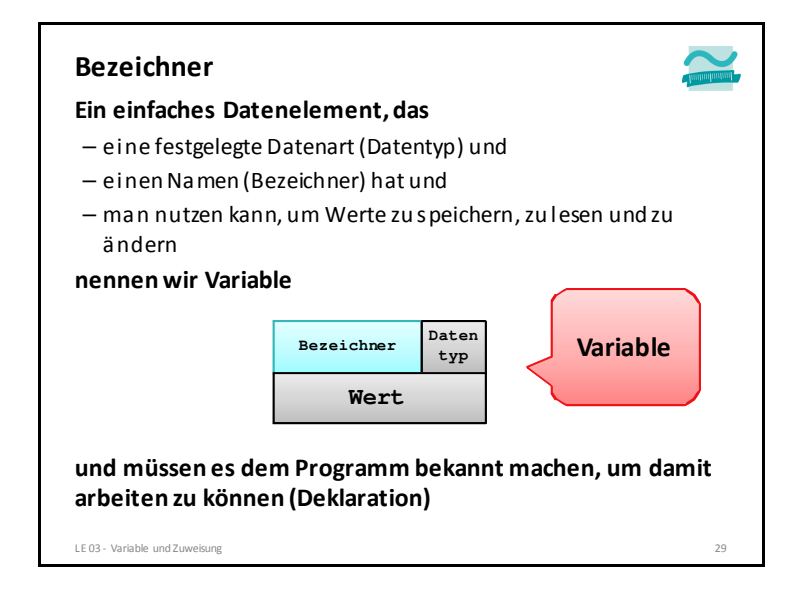

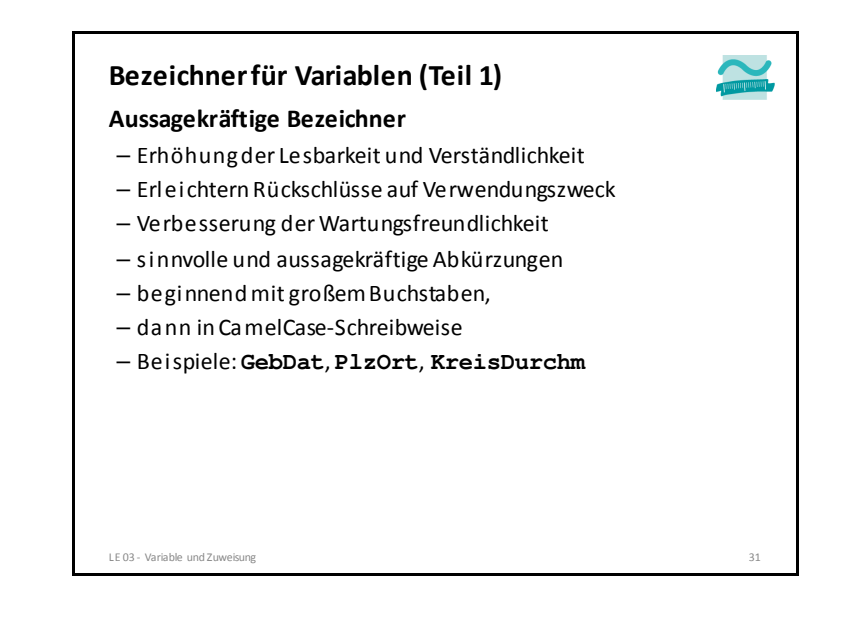

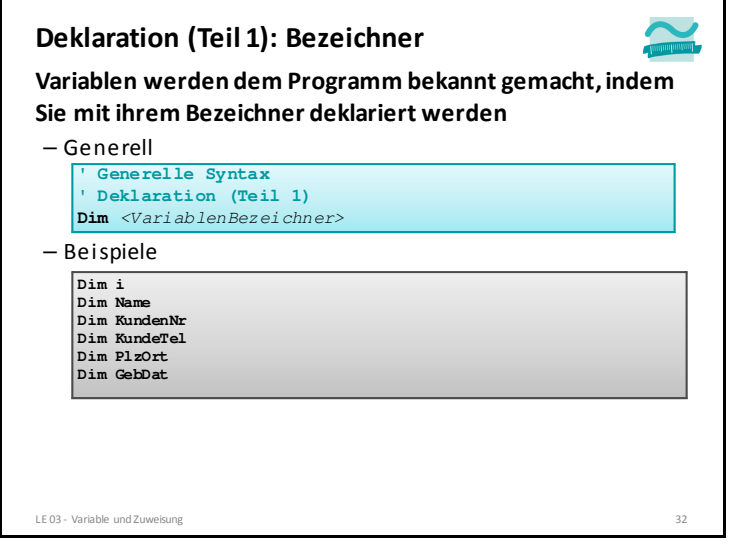

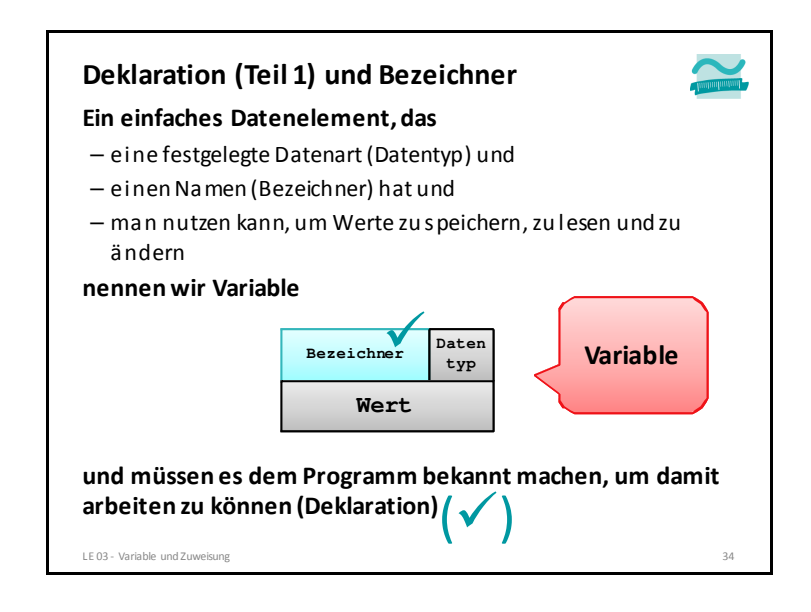

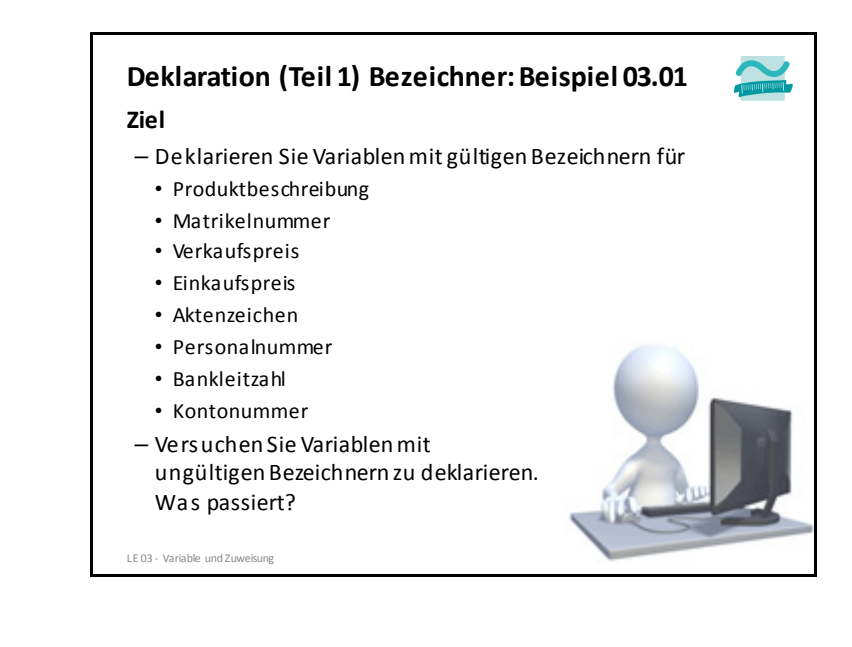

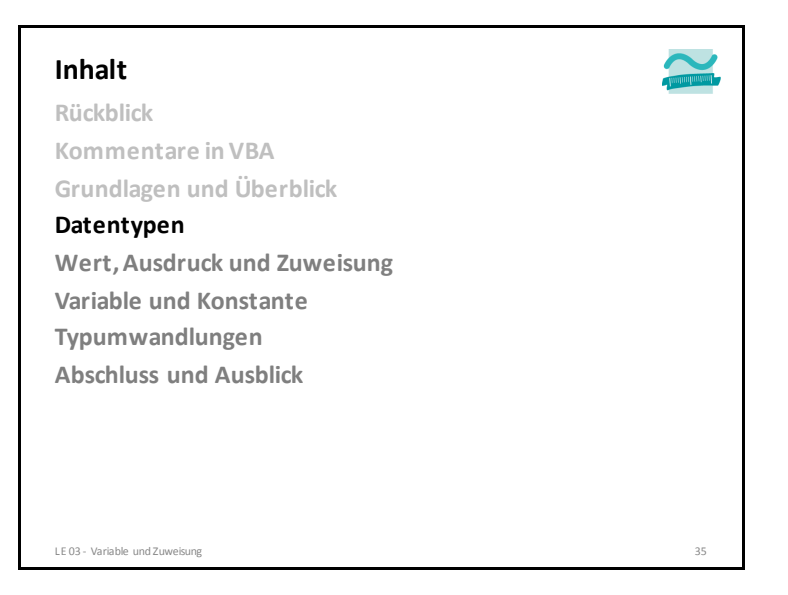

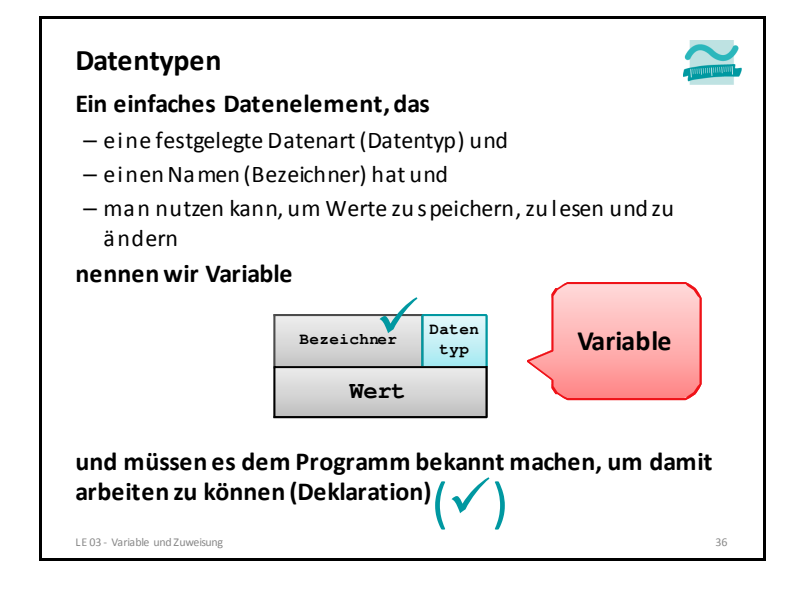

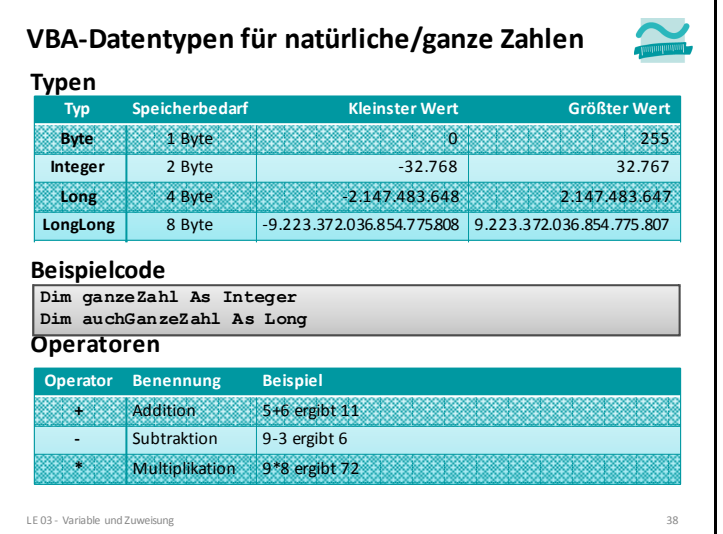

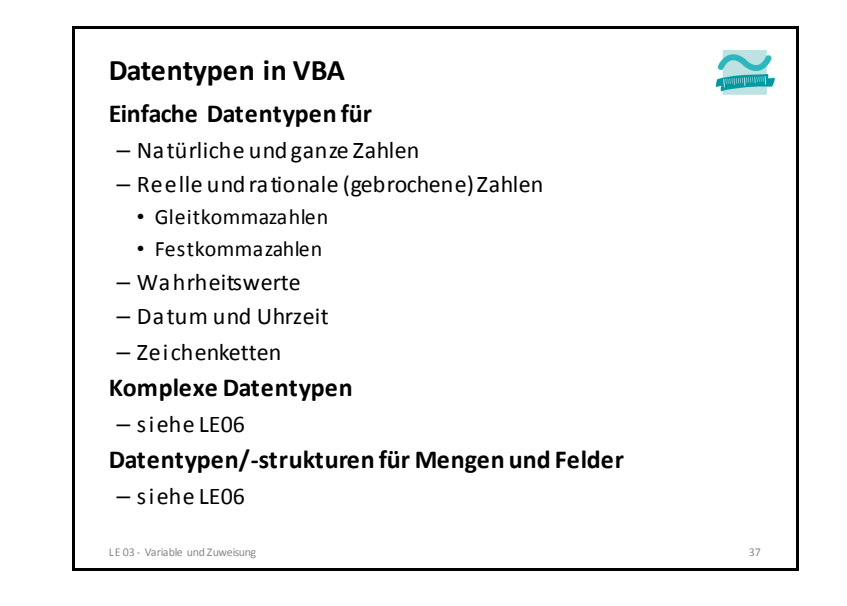

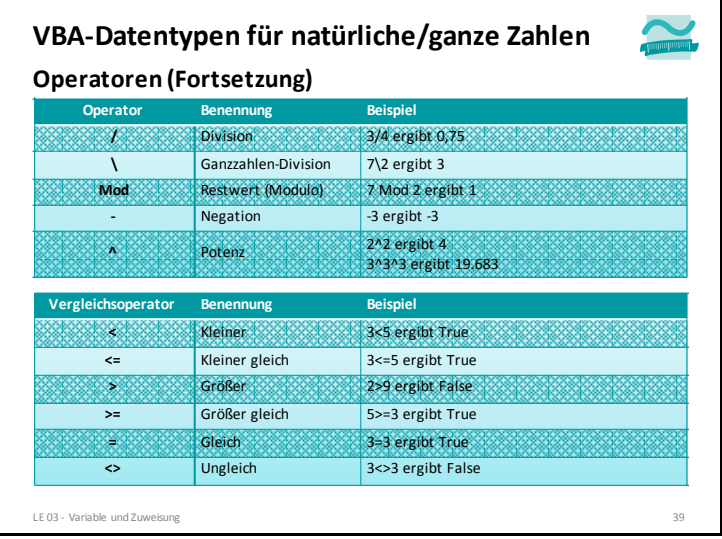

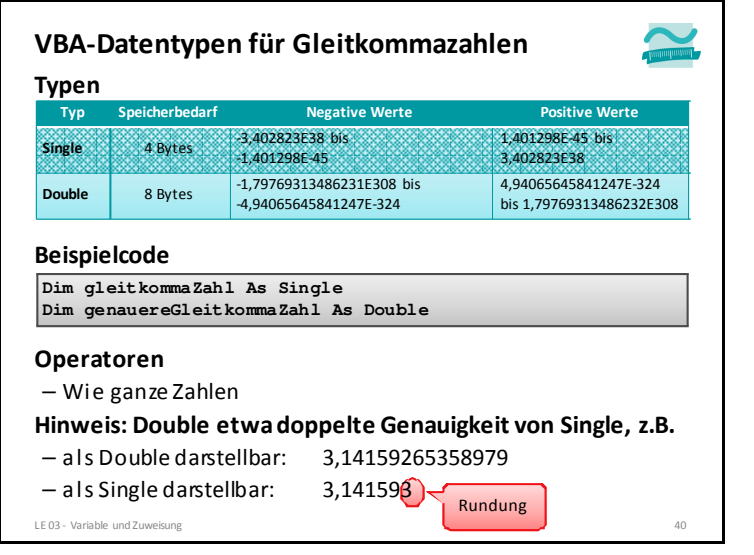

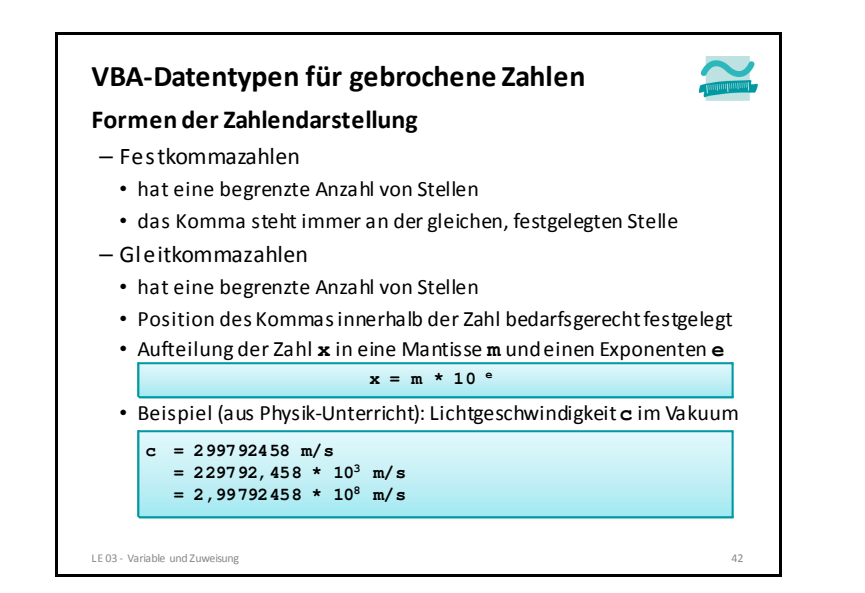

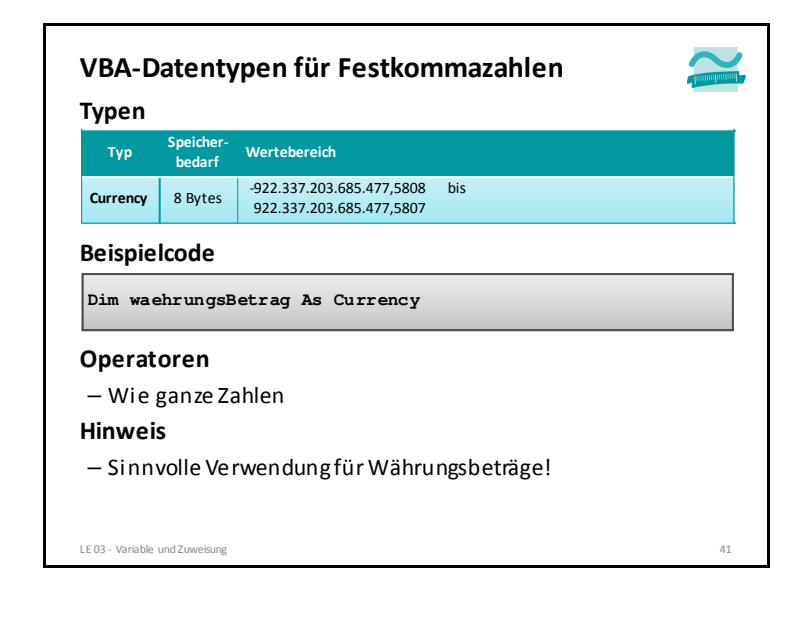

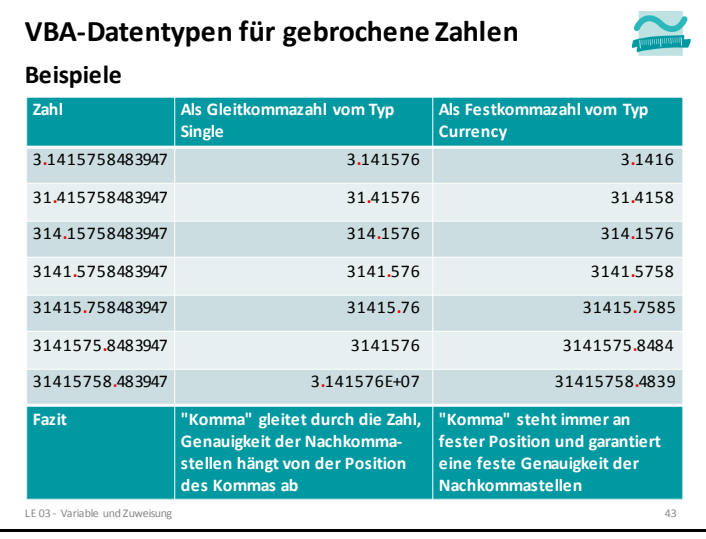

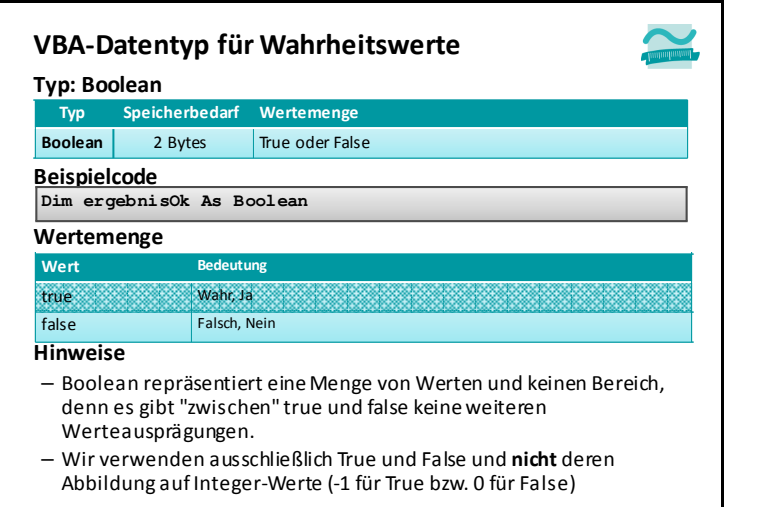

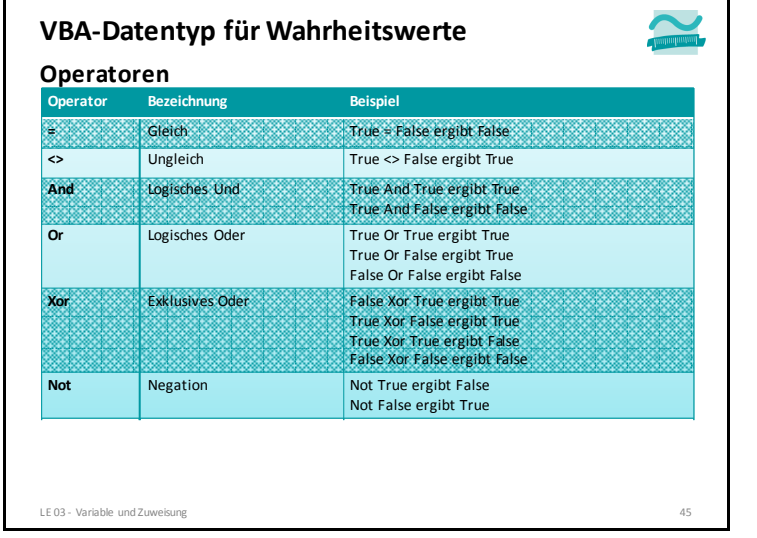

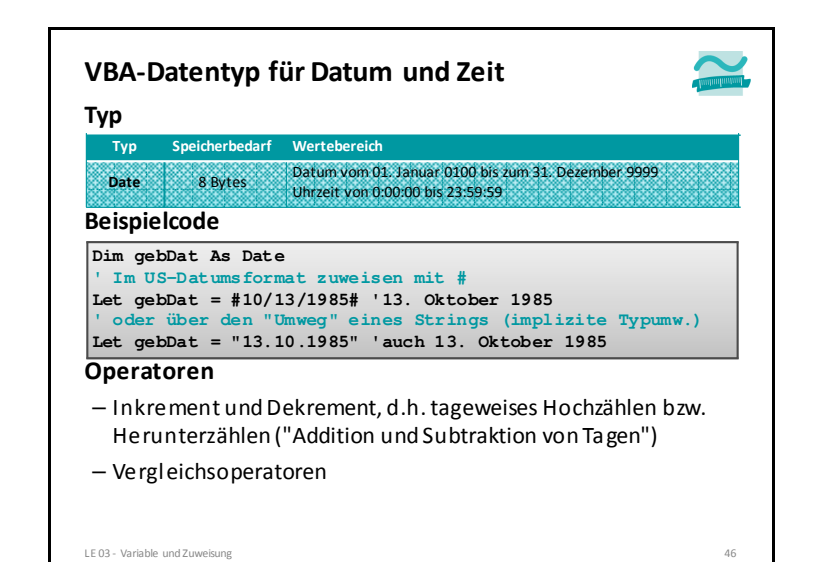

LE 03 - Variable und Zuweisung <sup>44</sup>

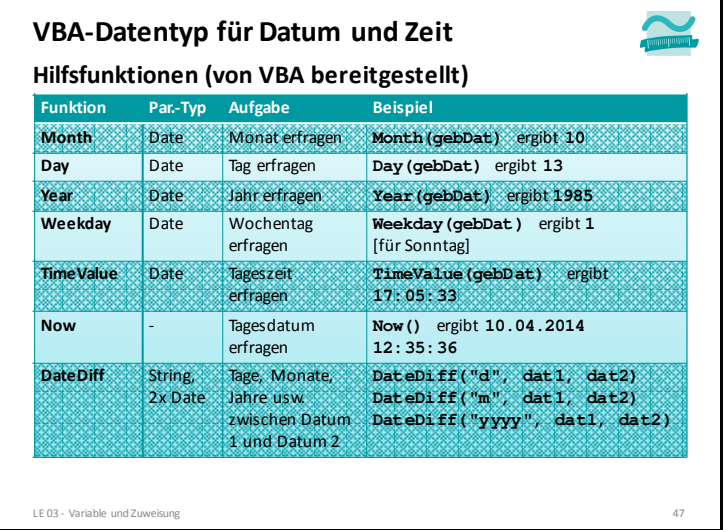

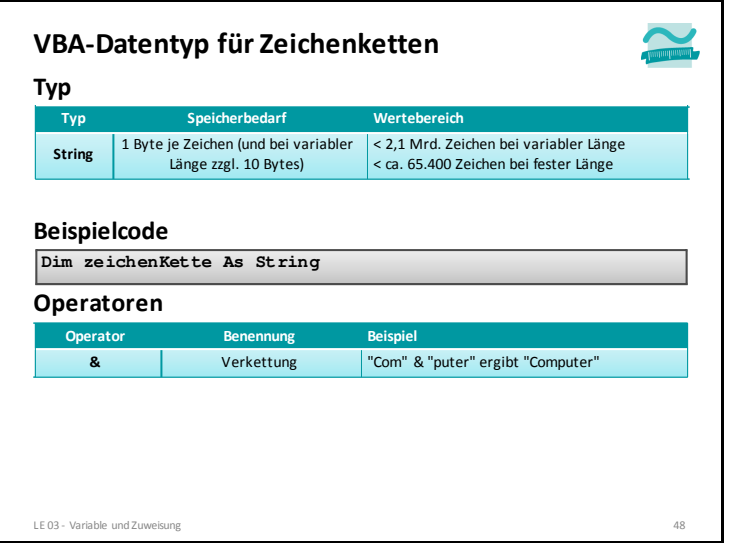

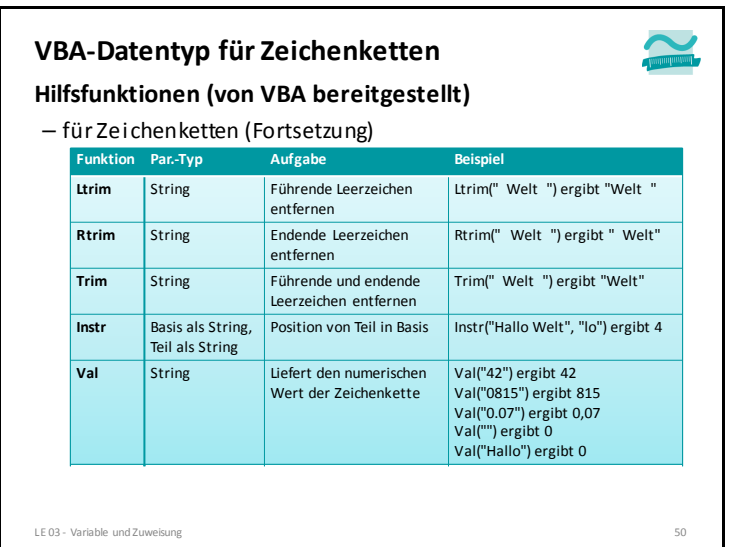

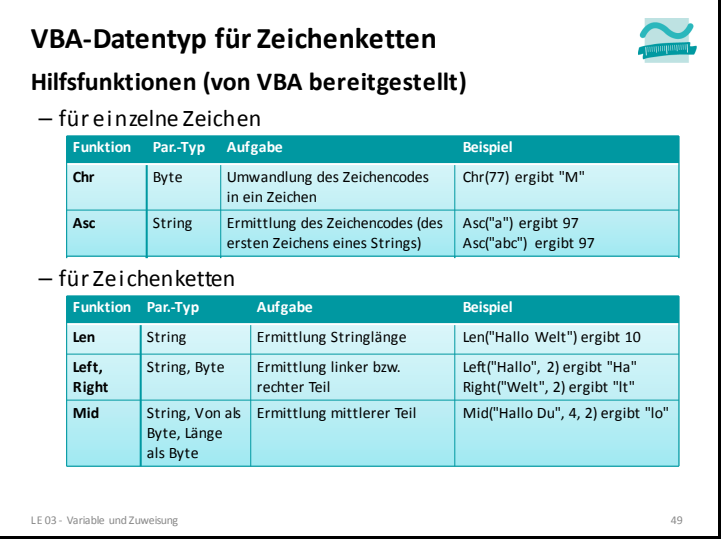

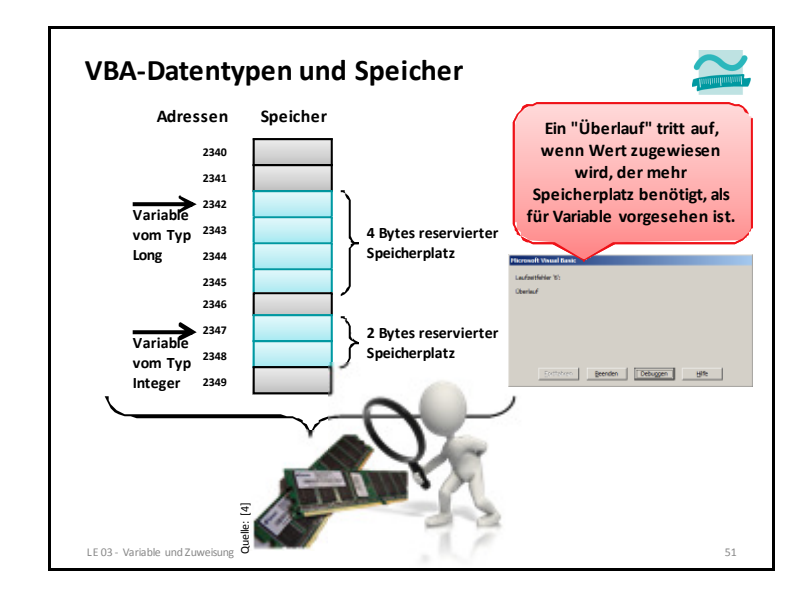

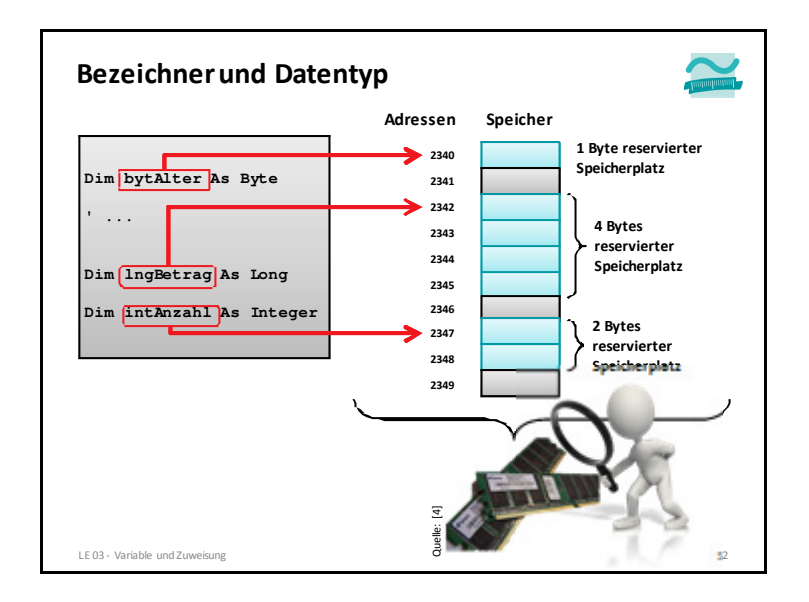

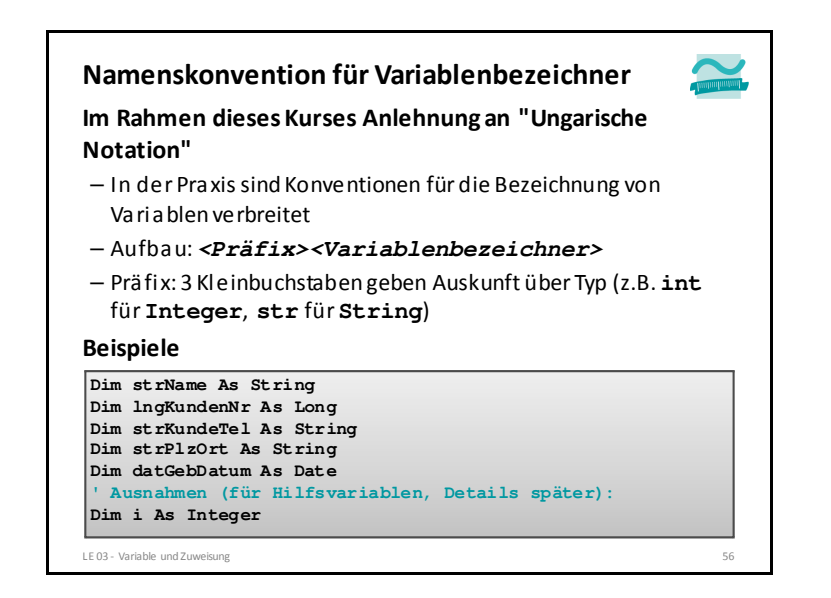

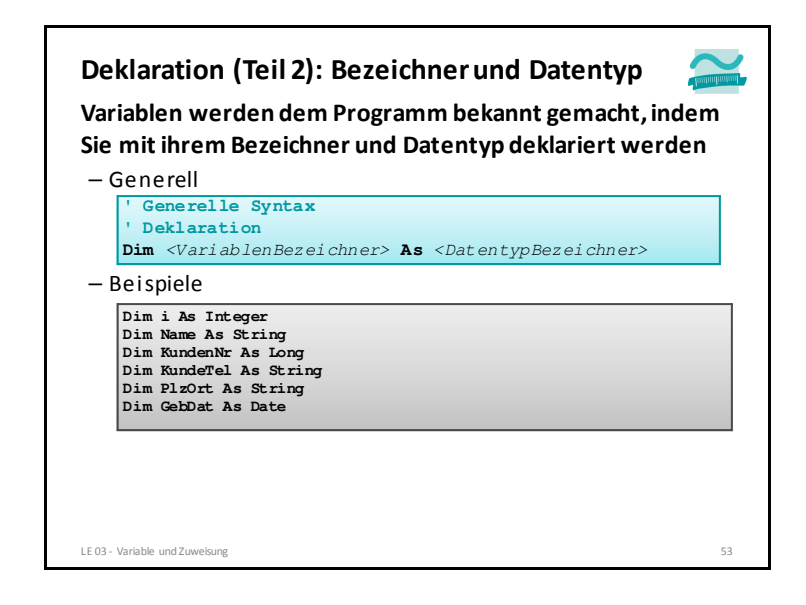

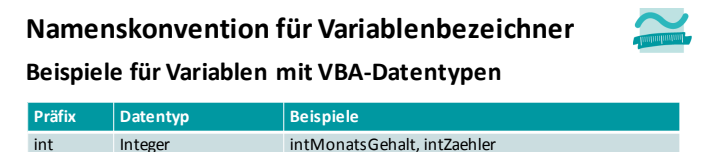

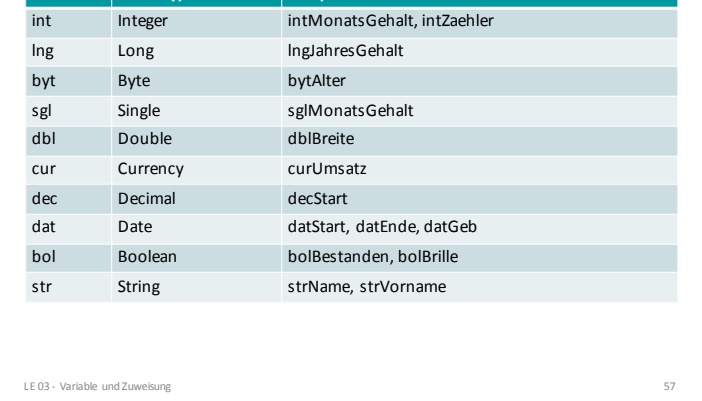

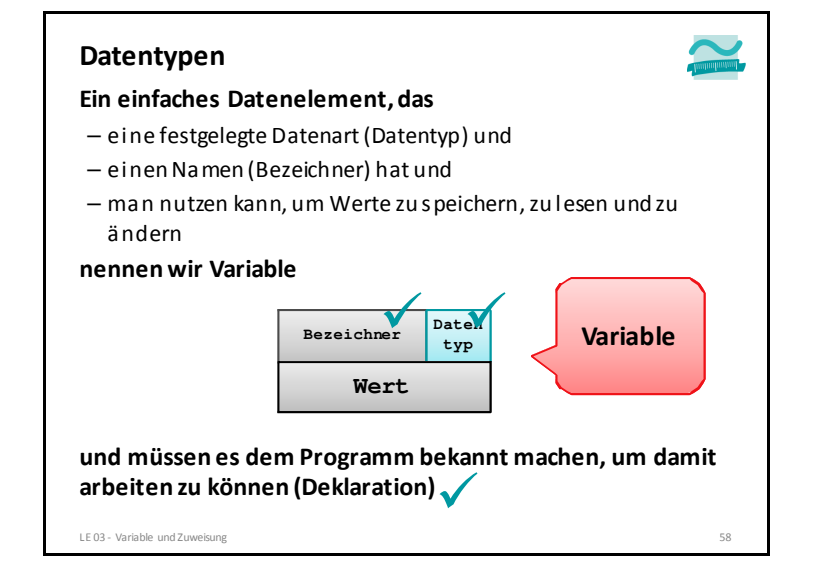

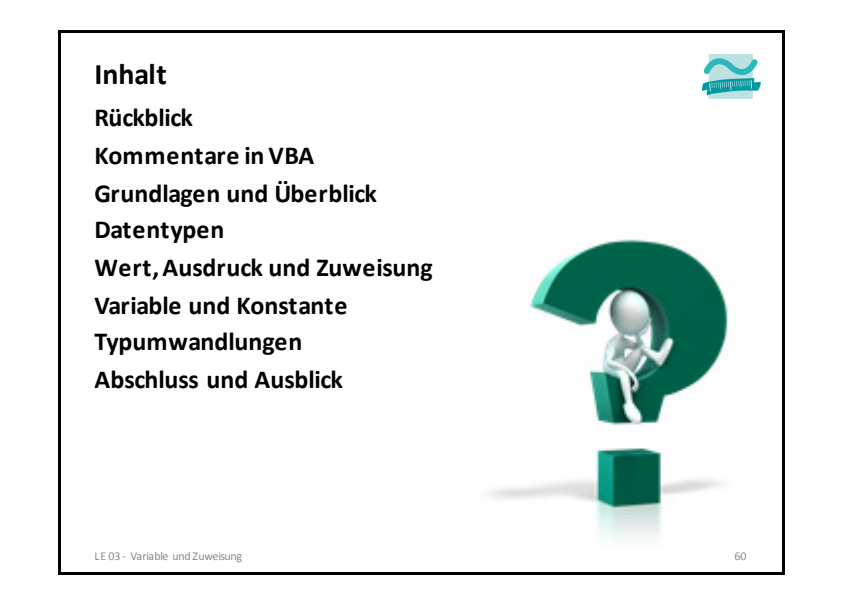

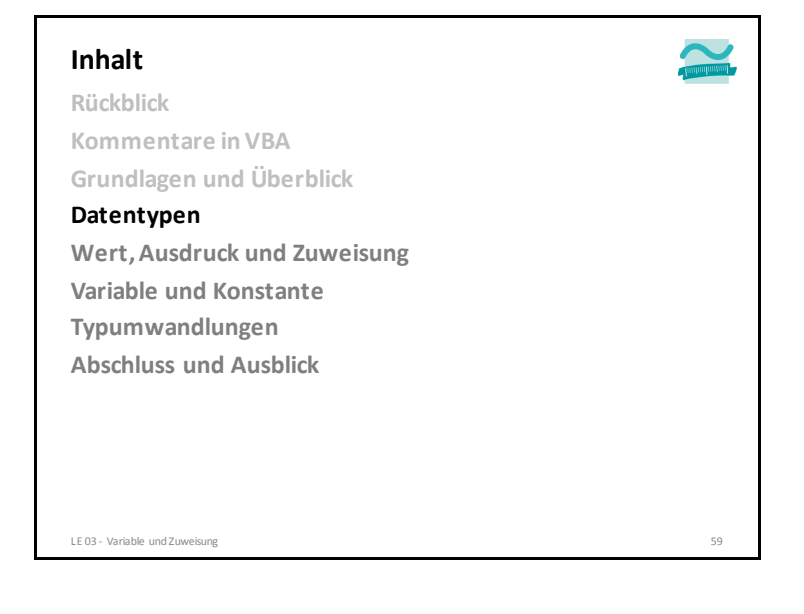

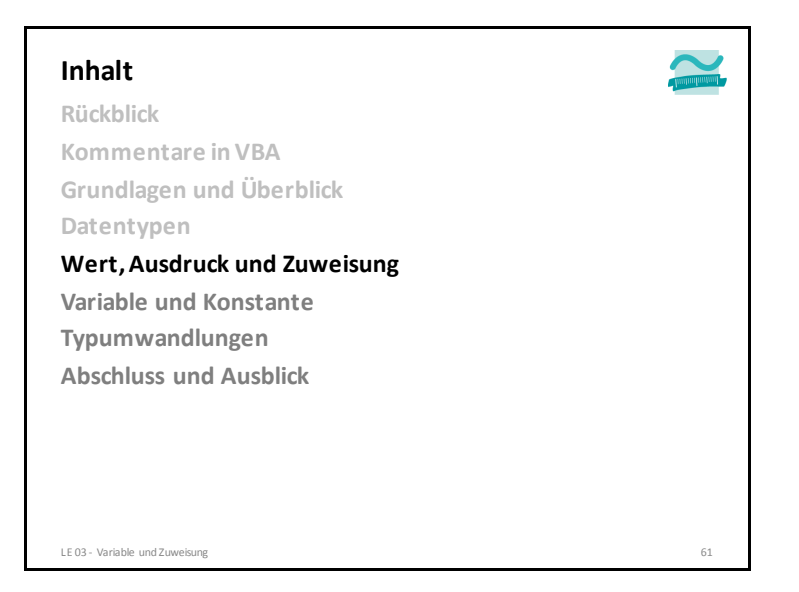

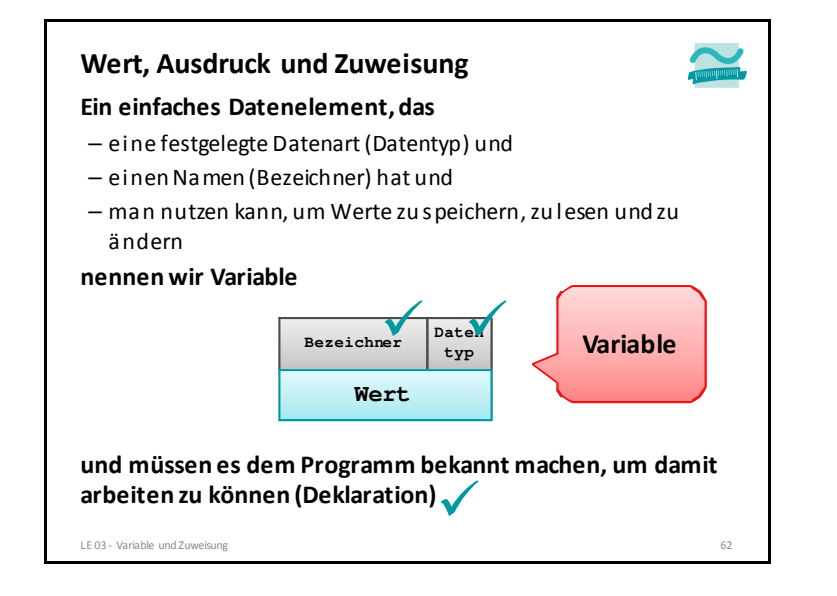

#### **Wert, Ausdruck und Zuweisung**

#### **Wert**

- Gelegentlich ist unklar, von welchem Typ ein Wert sein soll
- Ist 42 Byte, Integer oder Long?
- Soll 3.14 als Single oder Double verwendet werden?
- ... dann Verwendung von Typkennzeichen notwendig

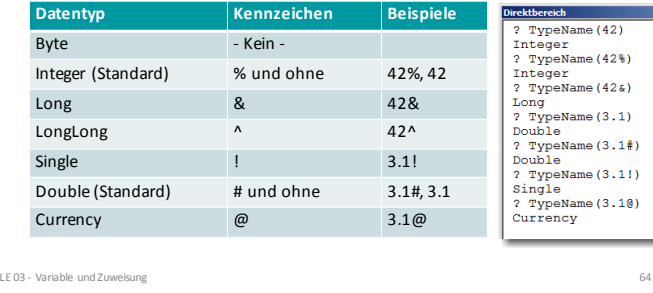

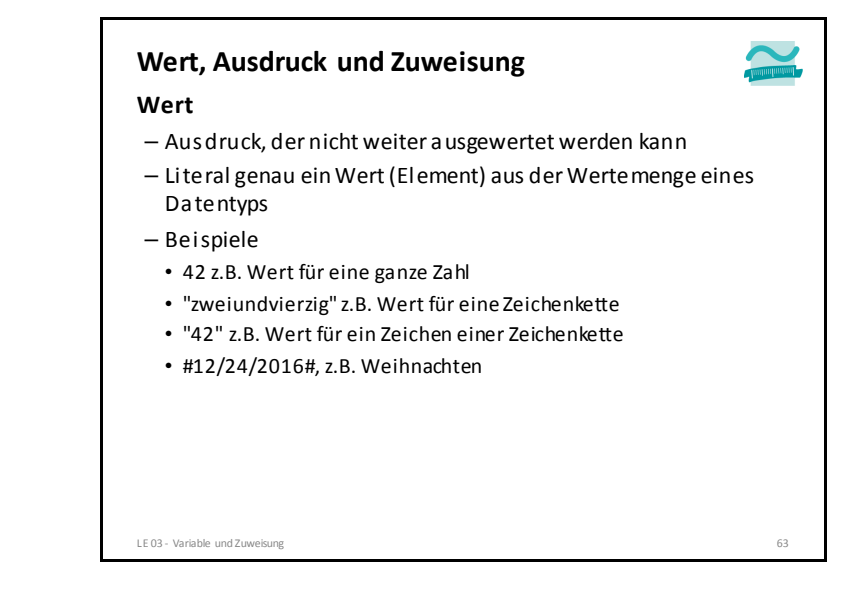

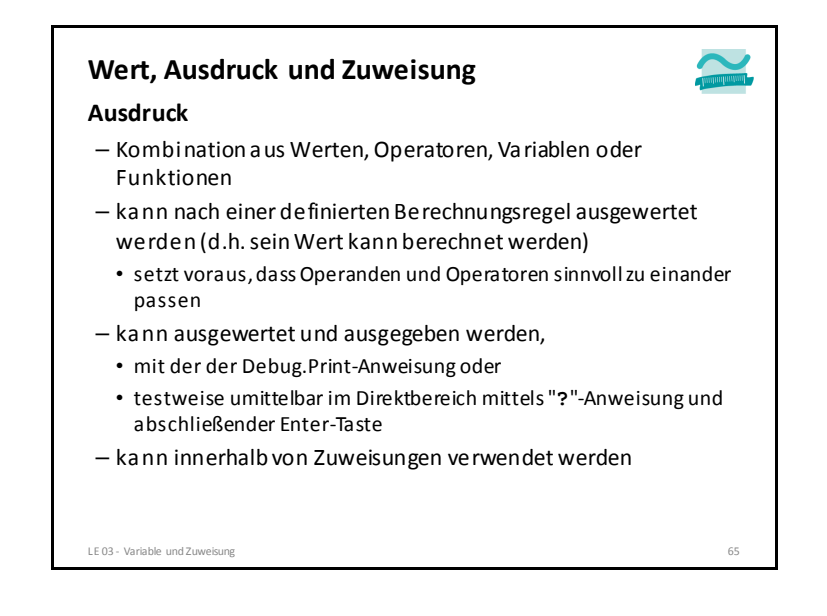

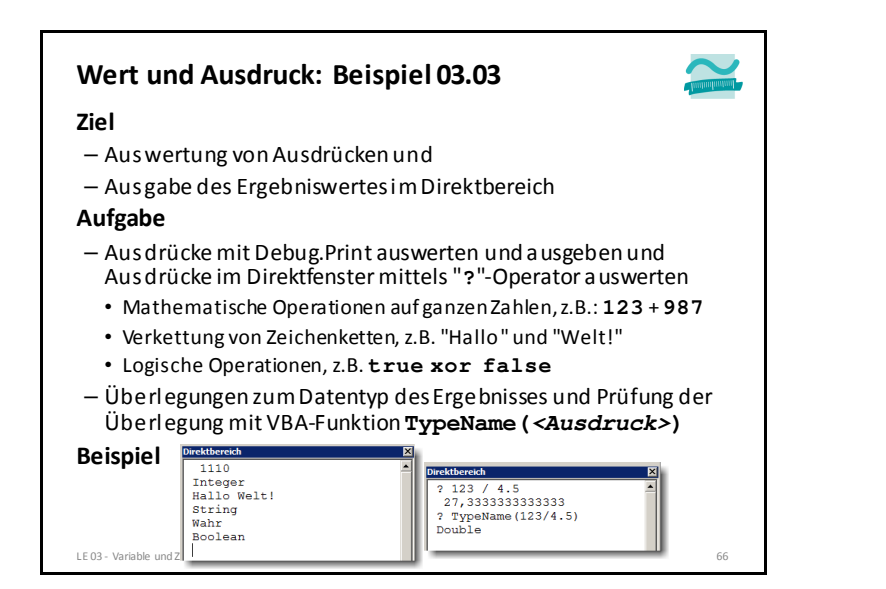

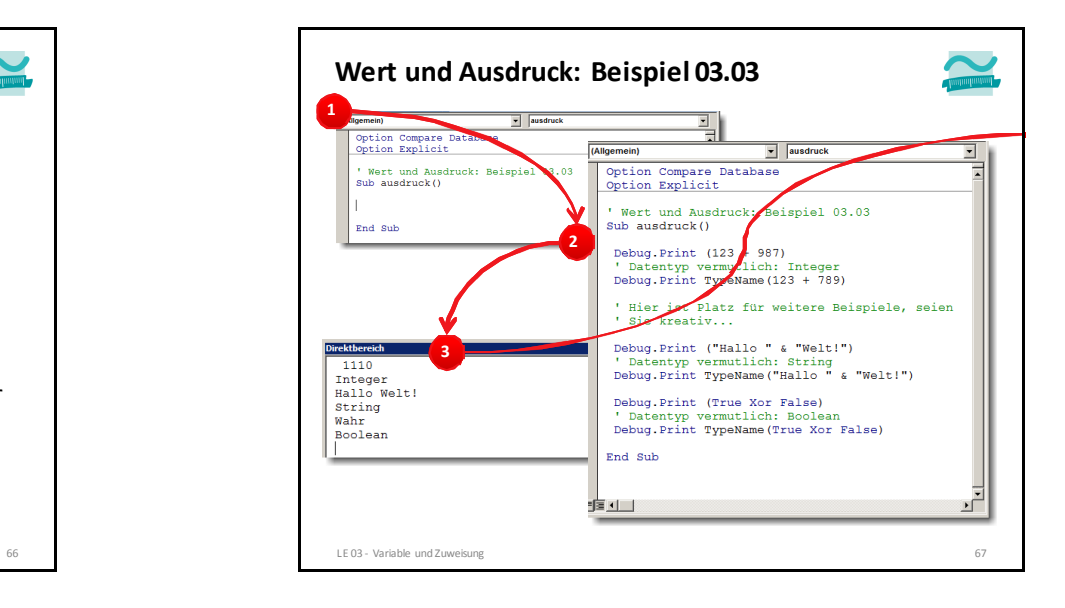

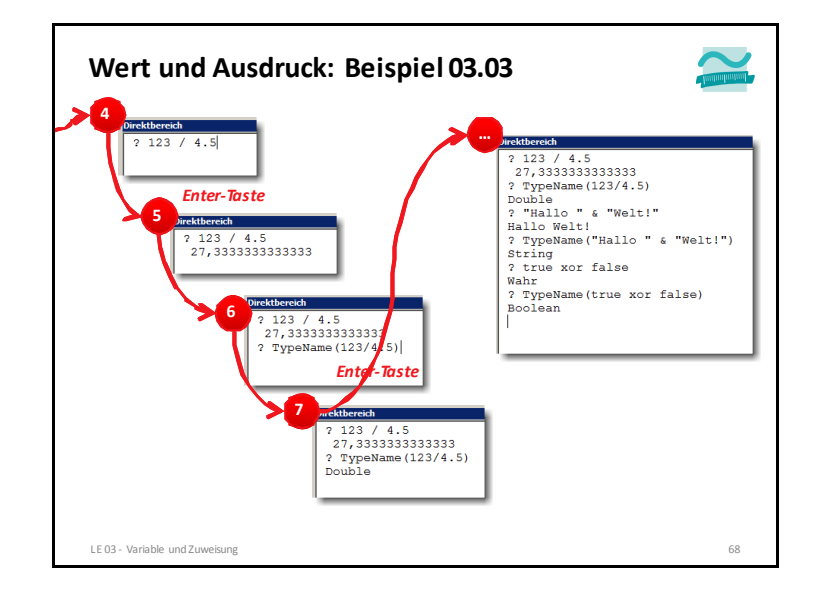

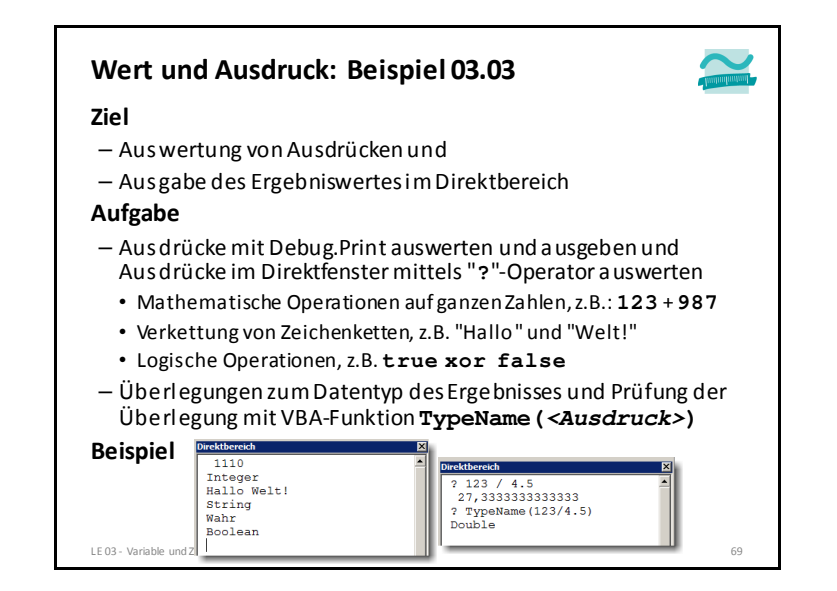

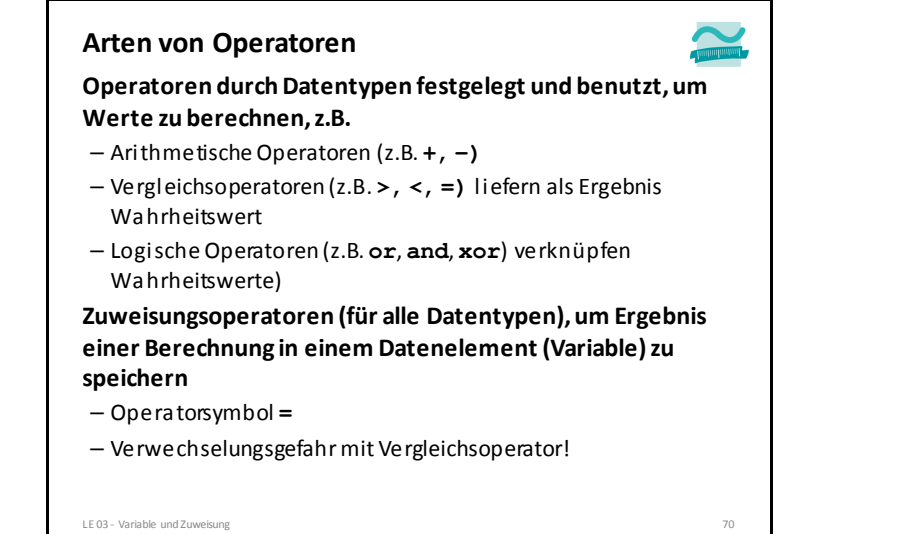

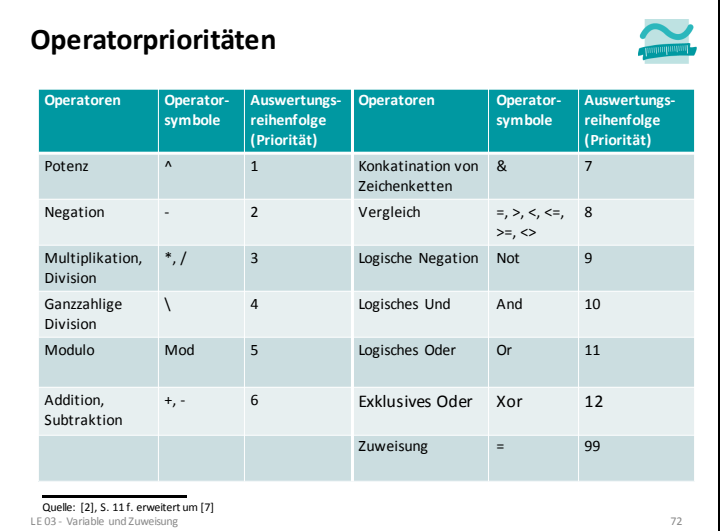

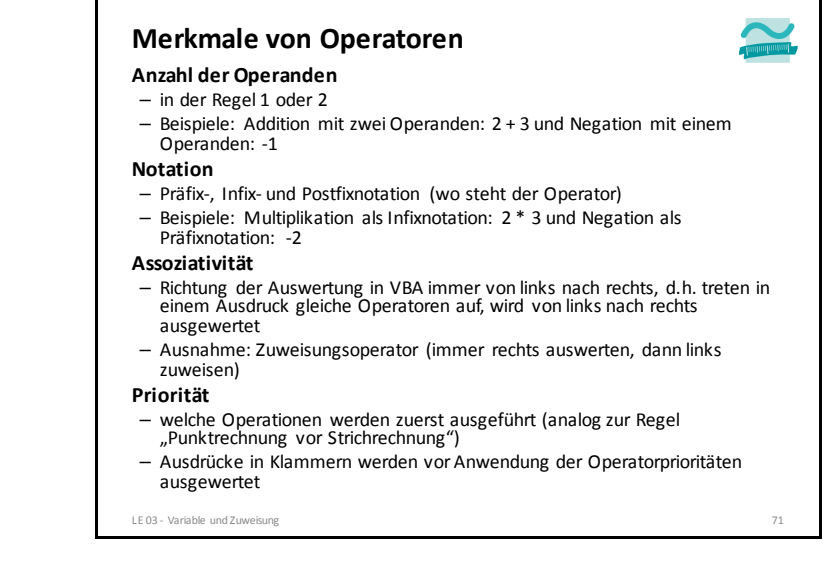

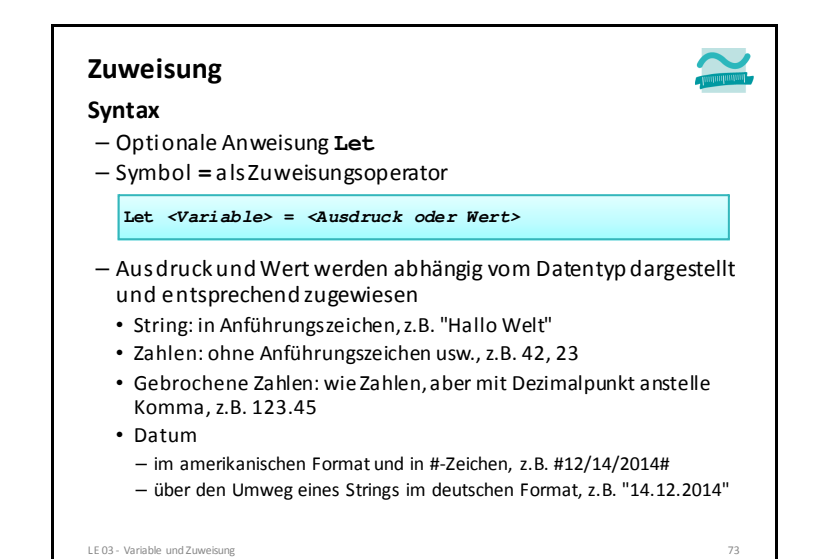

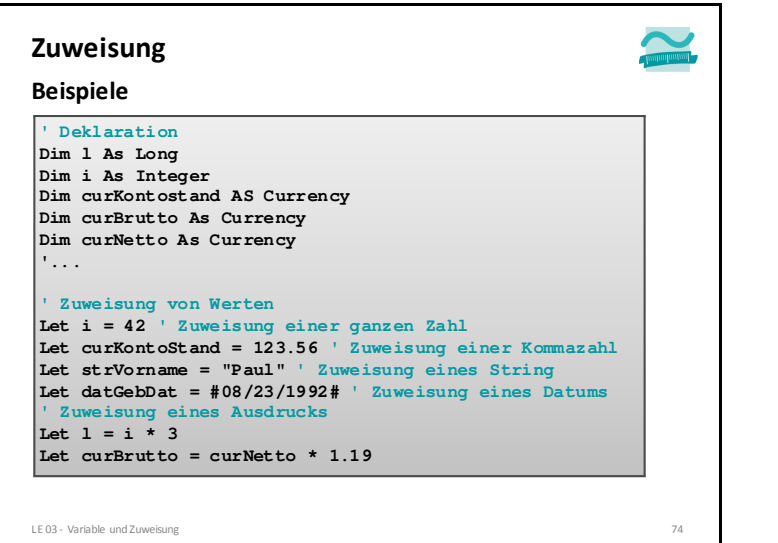

#### **Zuweisung**

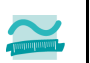

#### **Erstmalige Zuweisung: Initialisierung**

- nach Deklaration einer Variable hat sie (per Definition) noch keinen gültigen Wert
- erstmalige Zuweisung eines Wertes zu einer Variable (oder Konstante, siehe unten) wird als Initialisierung bezeichnet
- Initialisierung erfolgt
- für Variablen als eigenständige Anweisung nach der Deklaration oder
- für Konstanten zusammen mit der Deklaration (siehe unten)

**Jede nach der Initialisierung folgende Zuweisung ist einfach nur eine Zuweisung.**

#### LE 03 - Variable und Zuweisung <sup>76</sup>

#### **Anweisung mit zwei Seiten** – Linke Seite: gibt an, welcher Variablen der Wert zugewiesen wird – Rechte Seite gibt an, welcher Wert zugewiesen wird oder welcher Ausdruck ausgewertet und dann zugewiesen wird – Reihenfolge ist zu beachten (Operator ist rechts assoziativ) • Zuerst wird die rechte Seite vollständig ausgewertet (d.h. berechnet); erst dann wird Ergebnis der linken Seite zugewiesen• wichtig für Zuweisungen, die Variable der linken Seite auf der rechten Seite enthalten • Beispiel: Welcher Wert von a wird ausgegeben?**Zuweisung**LE 03 - Variable und Zuweisung  $\overline{\text{Let}}$   $\frac{1}{2}$  = 21  $\frac{1}{2}$  **Let**  $\frac{1}{2}$  **a**  $\frac{1}{2}$ **Debug.Print <sup>a</sup> 42Linke Seite Rechte Seite**

# **Zuweisung**

#### **Schreibender/Ändernder Zugriff auf die Variable**

- Bei Zuweisung wird in dem durch die Variable referenzierten Speicherbereich ein Wert abgelegt
- Ein bereits vorhandener Wert wird überschrieben (weil stets nur ein Wert durch die Variable gespeichert werden kann)

#### **Lesender Zugriff auf den Wert der Variable**

- Beim Lesen einer Variable wird der durch sie referenzierte Speicherbereich ermittelt
- Anschließend wird der in diesem Speicherbereich vorhandene Wert gelesen

LE 03 - Variable und Zuweisung <sup>77</sup>

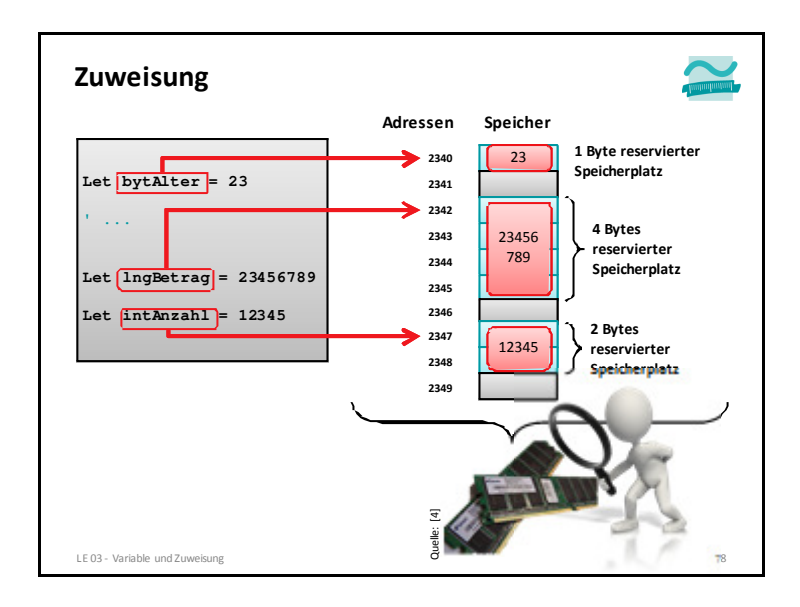

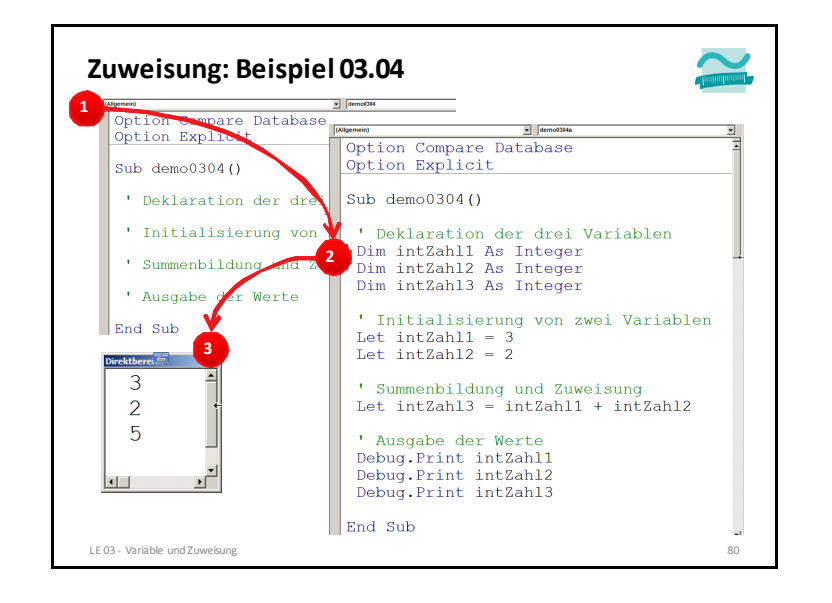

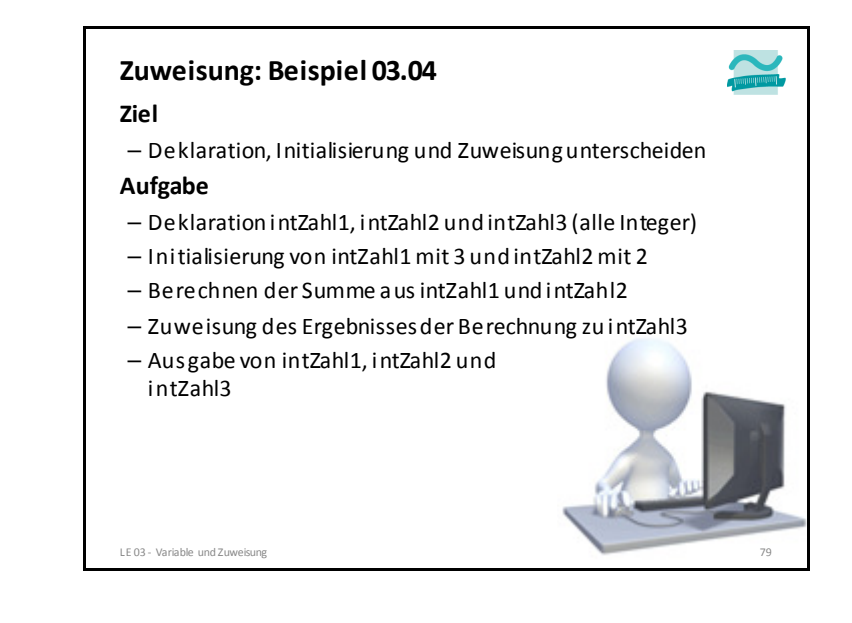

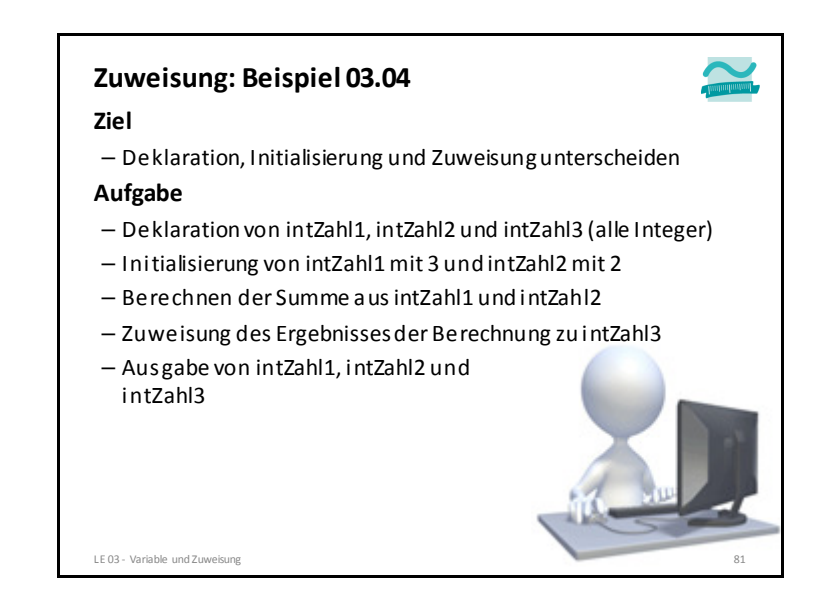

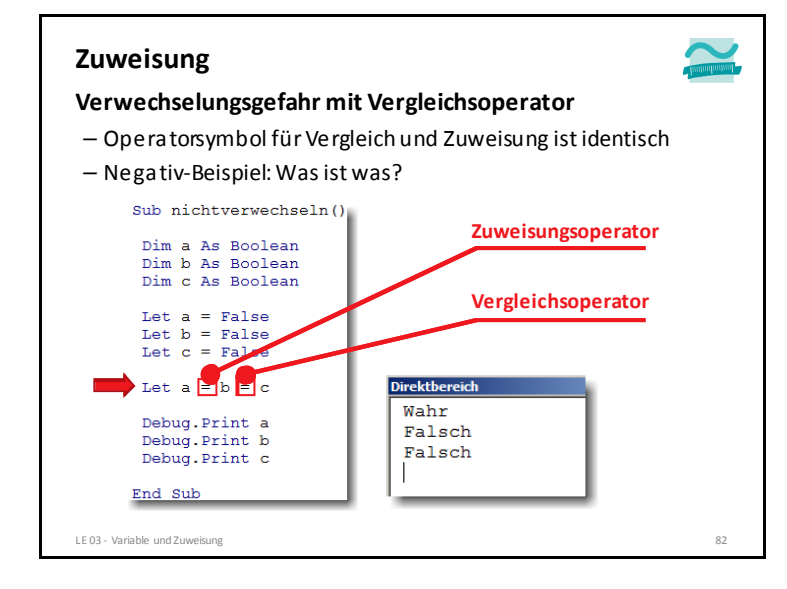

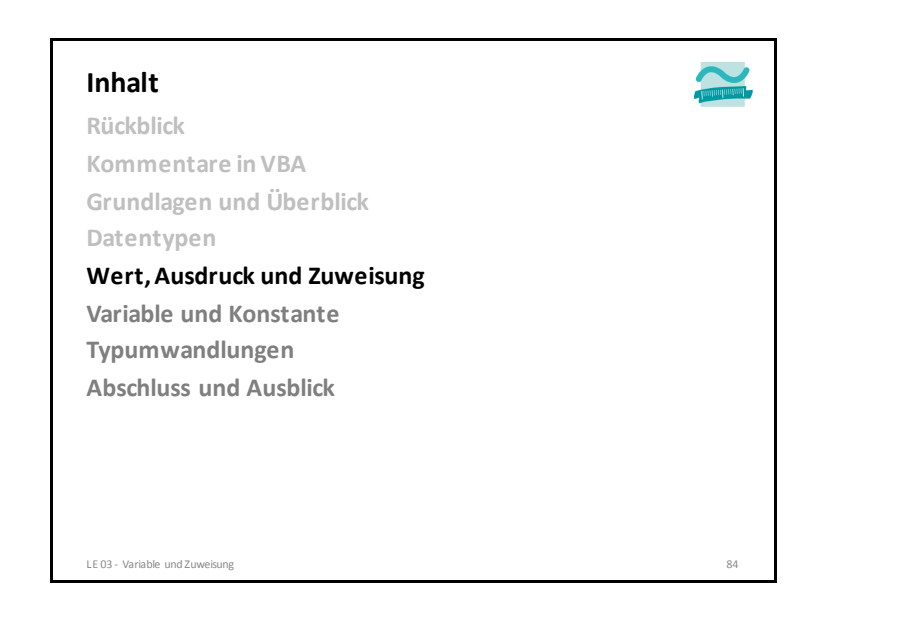

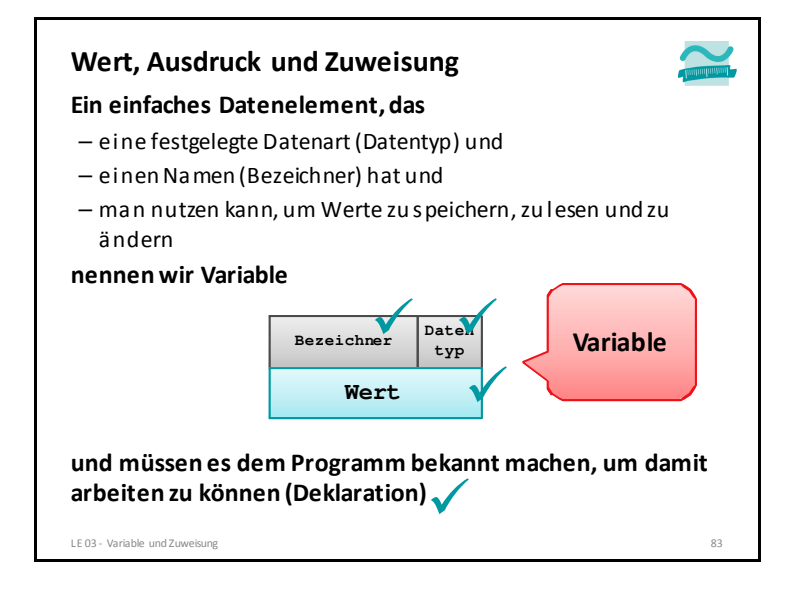

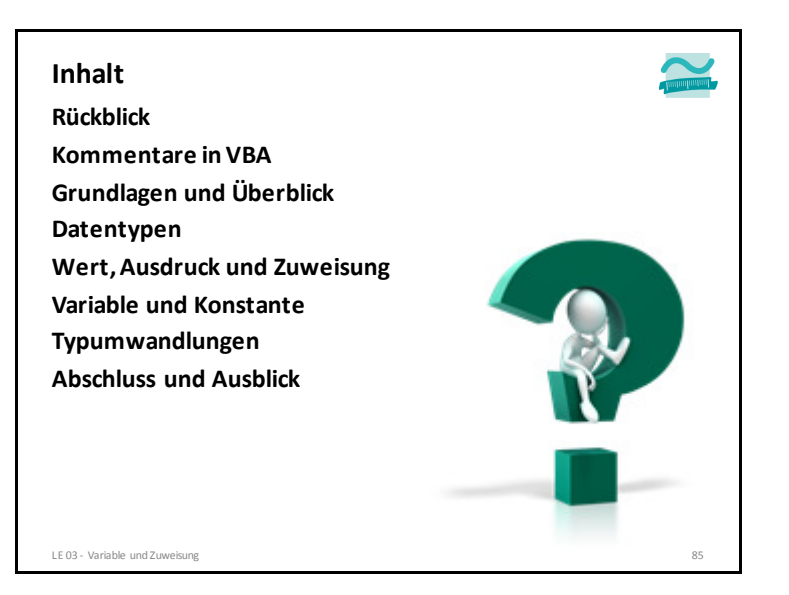

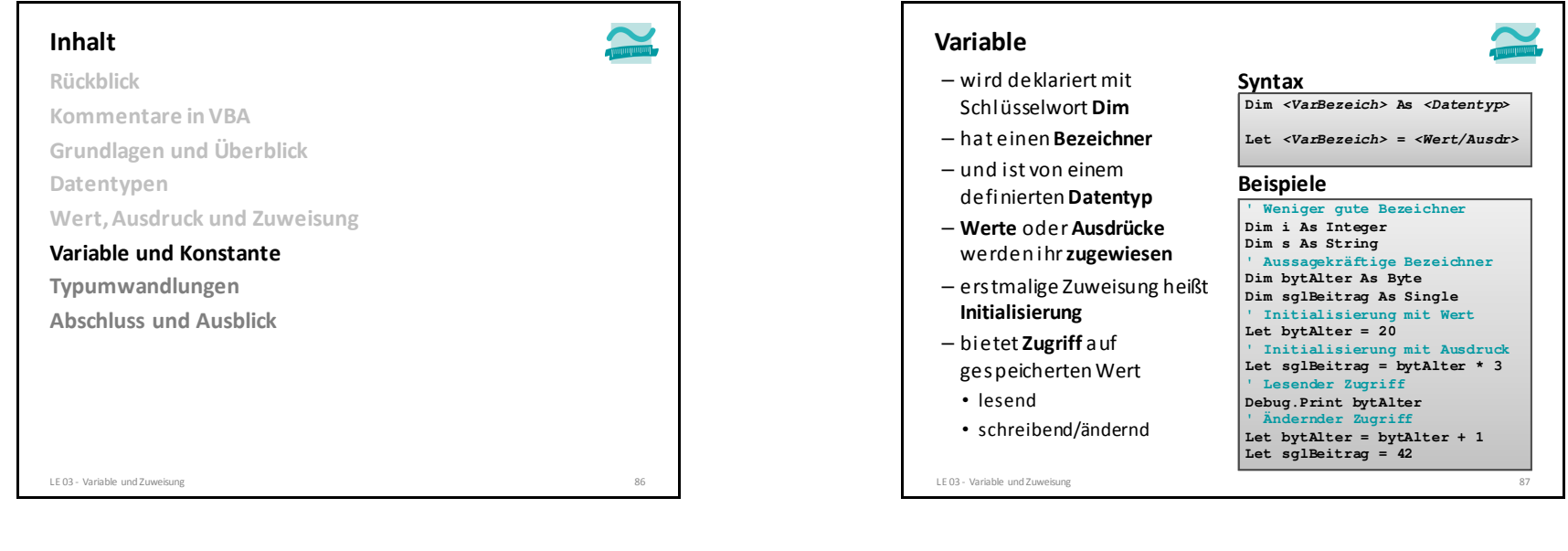

#### **Variable: Beispiel 03.01**

#### **Ziel**

– Variablen, Datentypen, Deklaration, Zuweisung und Zugriff demonstrieren

#### **Aufgabe**

- Deklarieren einer Variable mit dem Bezeichner **strVorname**vom Datentyp **String**
- initiale Zuweisung des Wertes "Paul" zur Variable **strVorname**
- Lesender Zugriff auf den Wert der Variable **strVorname**und Ausgabe des Wertes im Direktbereich

 $Paul$ 

**Ergebnis**irektbe

LE 03 - Variable und Zuw

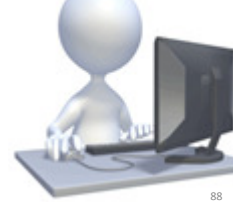

**Communication** 

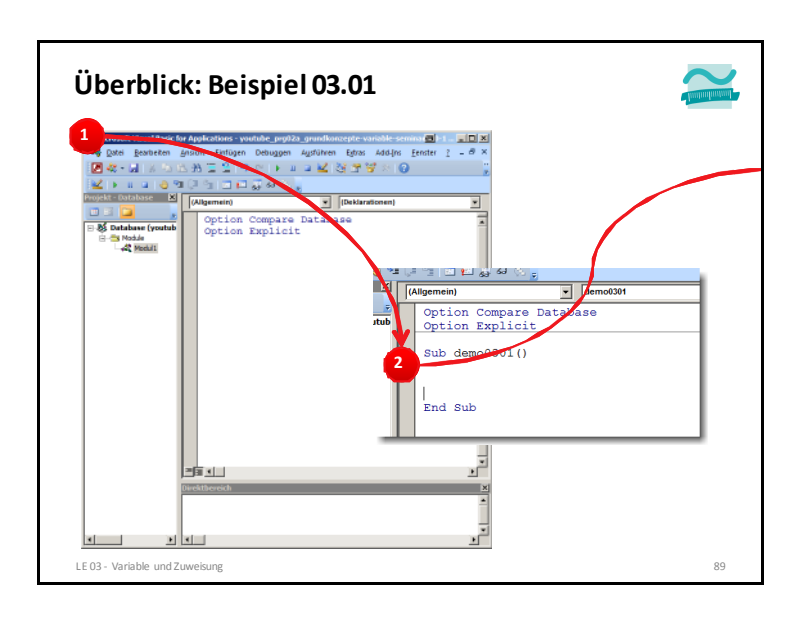

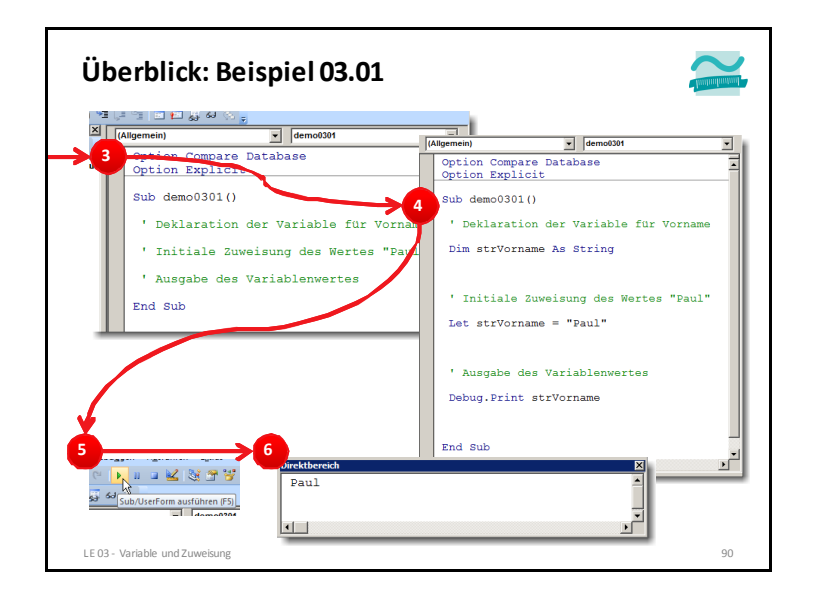

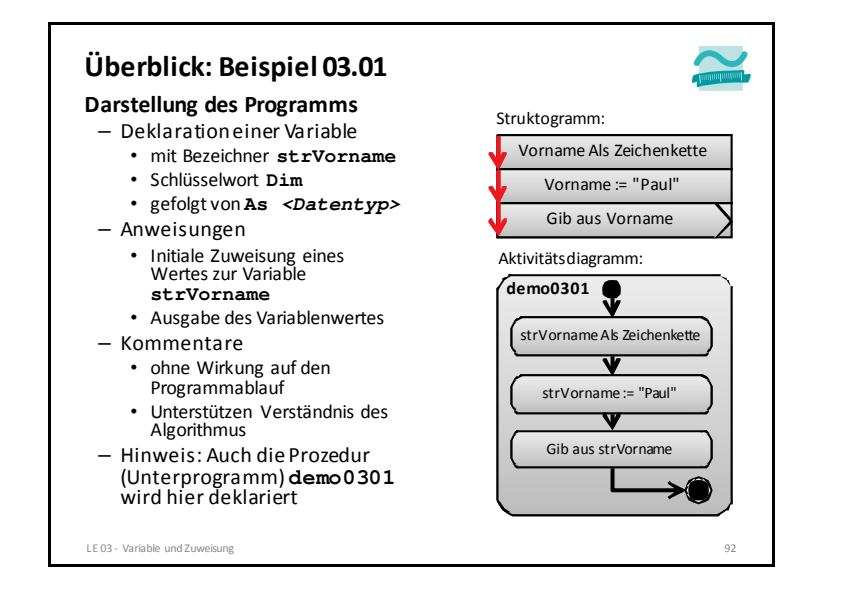

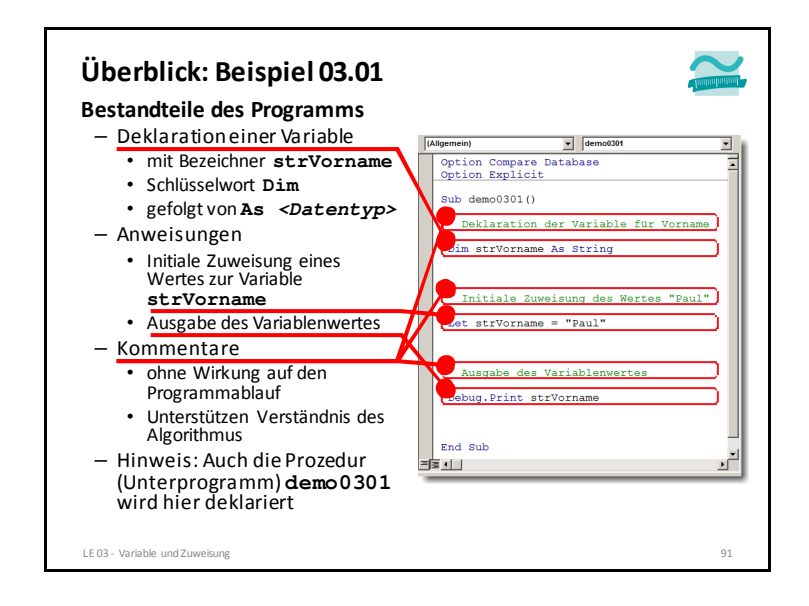

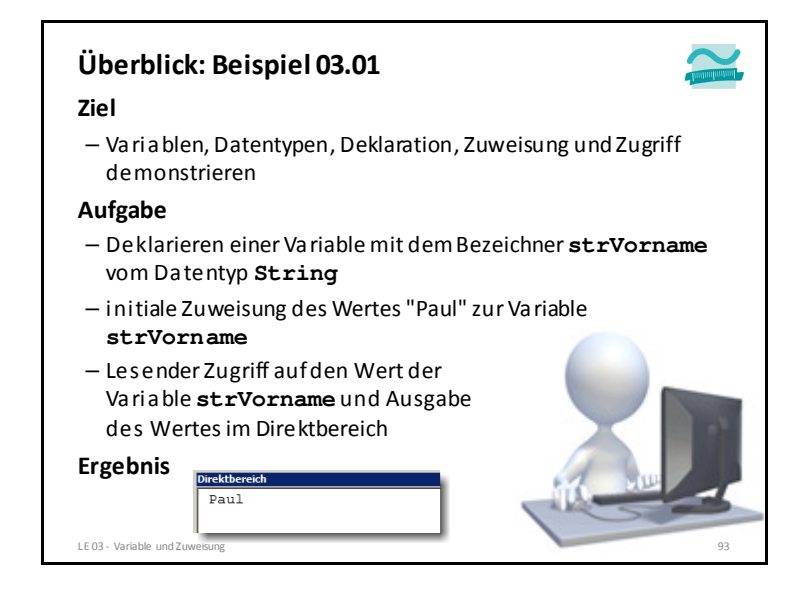

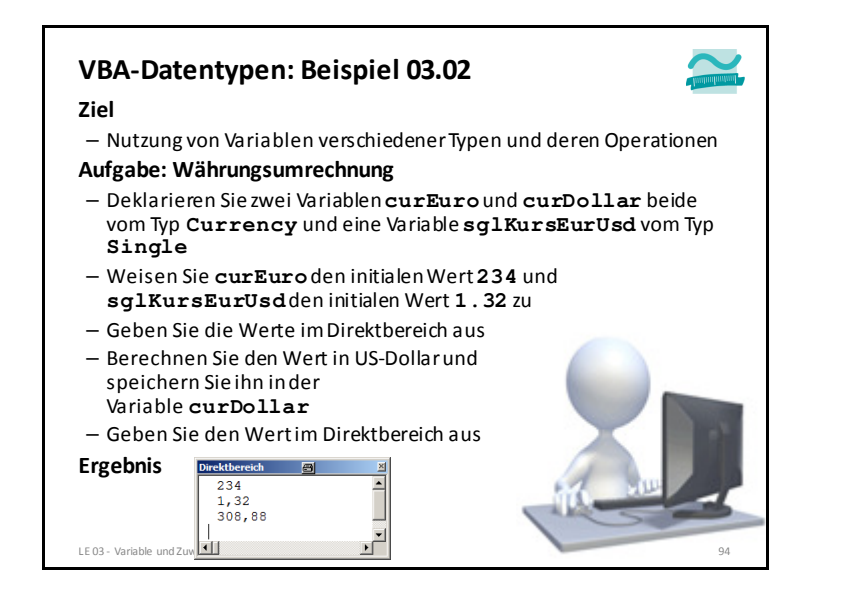

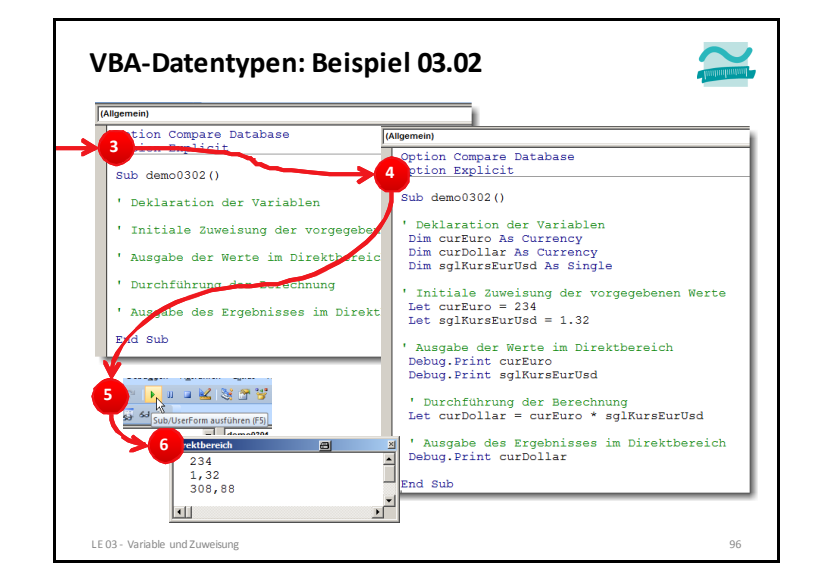

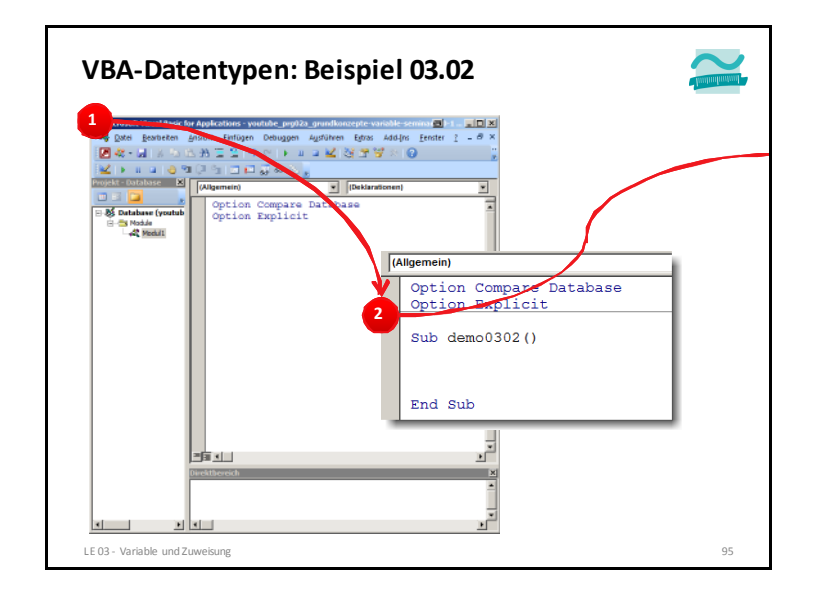

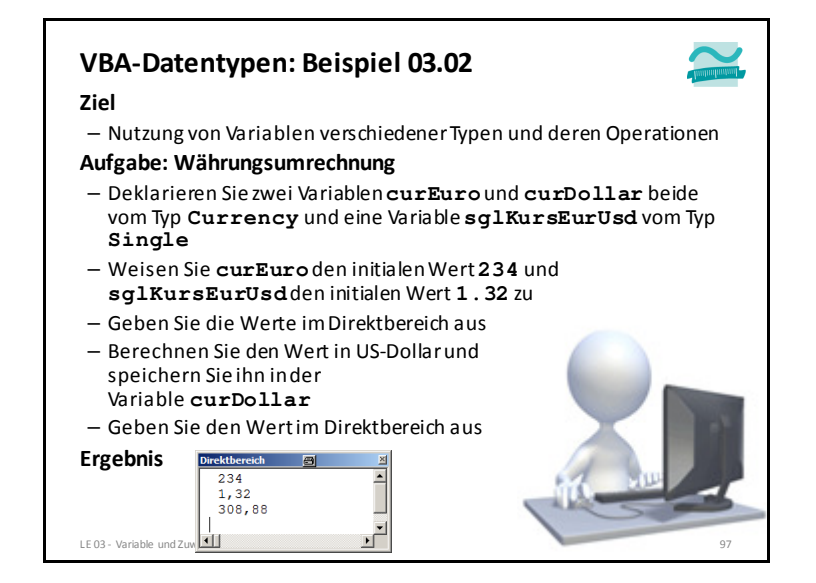

#### **Konstante**

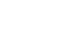

# **ist der Variable ähnlich**

- hat einen Bezeichner
- speichert Werte eines definierten Datentyps
- Werte oder Ausdrücke werden ihr zugewiesen
- bietet lesenden Zugriff auf gespeicherten Wert

#### **unterscheidet sich von der Variable**

- Schlüsselwort zur Deklaration ist **Const**
- es folgen: Bezeichner, Datentyp und Zuweisung des Wertes
- Bezeichner per Konvention in Großbuchstaben
- zugewiesener Wert kann während der Programmausführung nicht verändert werden

#### LE 03 - Variable und Zuweisung <sup>98</sup>

#### **Konstante**

#### **Einsatzmöglichkeiten**

- gute Bezeichner für Konstanten unterstützen die Verwendung vordefinierter Werte
- Konstante in Verbindung mit unveränderbaren Werten, z.B. **Const PI As Double = 3.14159265359**
- Konstante als symbolischer Namen
- für selbst definierte Werte, die an nur an einer Stelle festgelegt und an mehreren Stellen verwendet werden sollen

#### **Const MWST As Single = 0.19**

• für vordefinierte Werte, die in Verbindung mit Anweisungen eine besondere Bedeutung haben (nächste Folie)

#### LE 03 - Variable und Zuweisung <sup>100</sup>

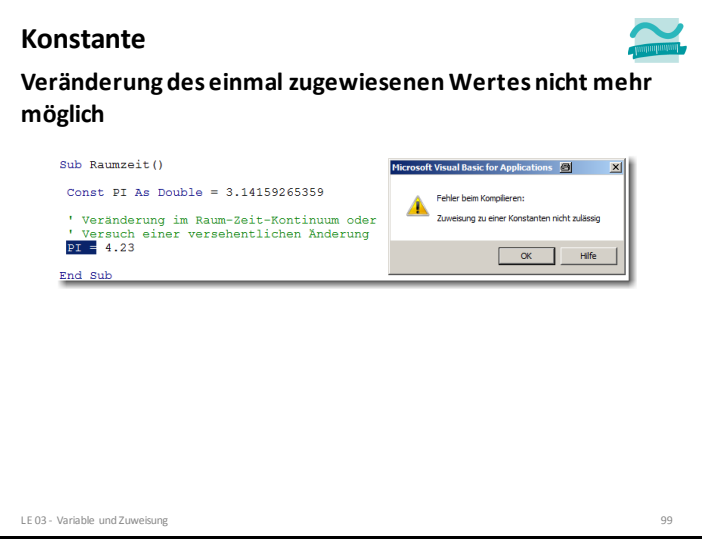

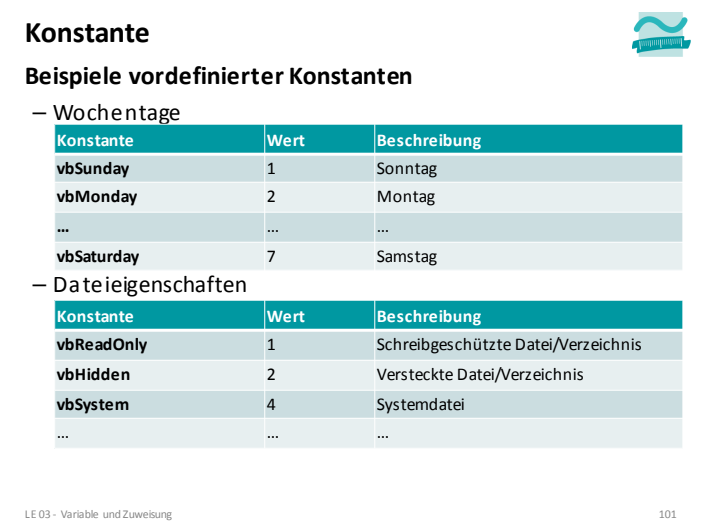

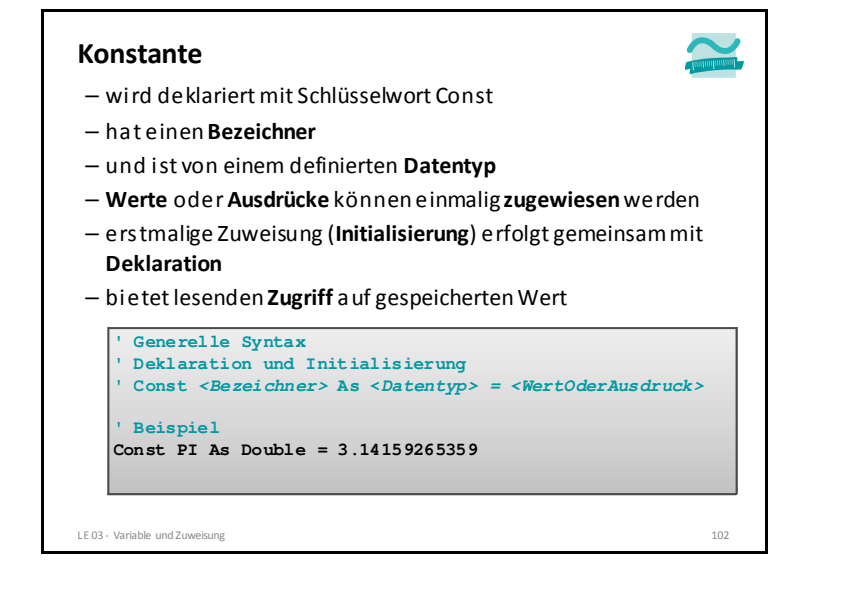

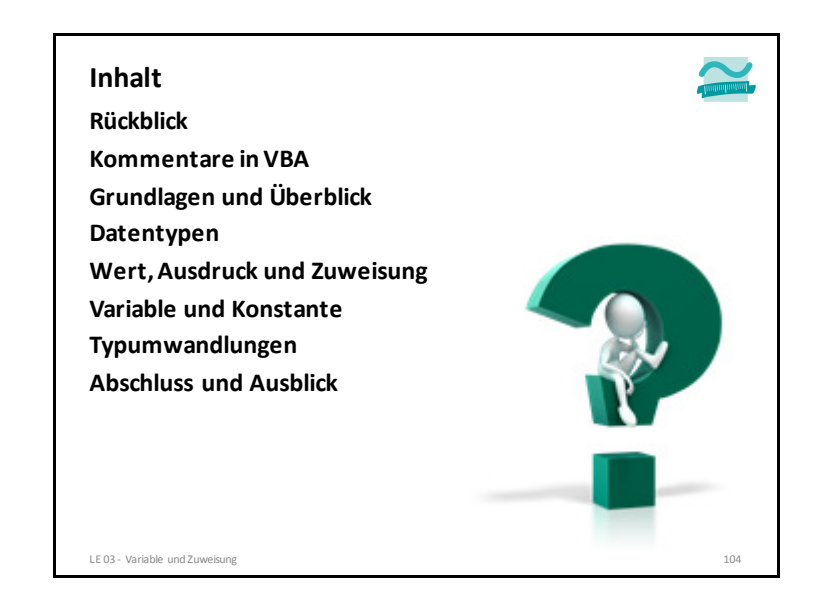

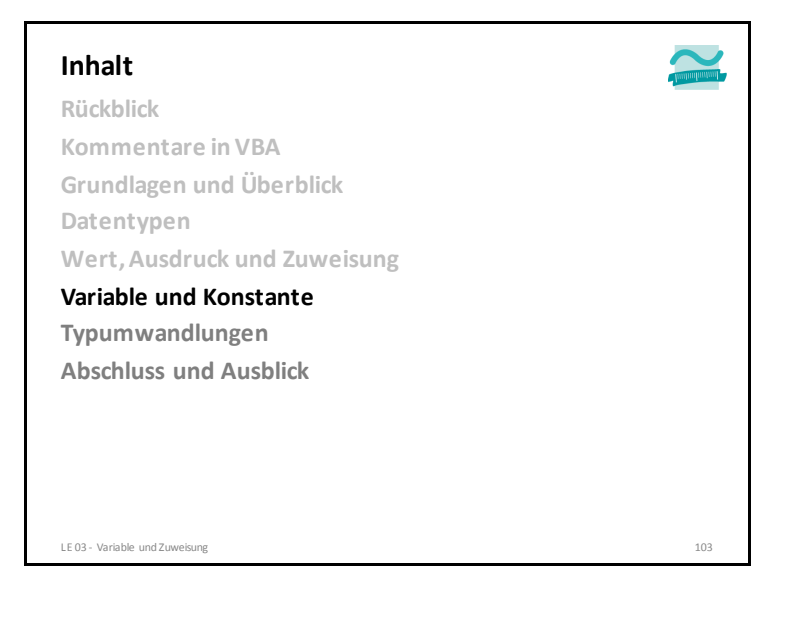

![](_page_24_Picture_4.jpeg)

![](_page_25_Picture_1.jpeg)

#### **Definition: Eine Typumwandlung (syn. Casting) ist die Umwandlung** – eines Wertes w1 eines Typs T1 – in einen Wert w2 des Typs T2. **Beispiele für Typumwandlungen:**– Integer  $\rightarrow$  $\begin{array}{ccc} \rightarrow & \text{Double:} & 17 & \rightarrow \\ \rightarrow & \text{Integer:} & 3.75 & \rightarrow \end{array}$  $17.0$ <br>3 – Double  $\rightarrow$  $\begin{array}{ccc} \rightarrow & \text{Integer:} & 3.75 & \rightarrow \\ \rightarrow & \text{Integer:} & 17 & \rightarrow \end{array}$  $\rightarrow$ – Byte  $\rightarrow$ Integer: <sup>17</sup> **Typumwandlung**LE 03 - Variable und Zuweisung 107

**Typumwandlung**

**Bei Typumwandlung besteht häufig die Notwendigkeit für Werte (Literale) anzugeben, von welchem Typ sie sind, z.B.**

– Ist 42 Byte, Integer oder Long?

– Soll 3.14 als Single oder Double verwendet werden?

#### **Verwendung von Typkennzeichen für Umwandlungen**

![](_page_25_Picture_251.jpeg)

![](_page_25_Picture_10.jpeg)

![](_page_26_Figure_1.jpeg)

![](_page_26_Picture_334.jpeg)

![](_page_26_Figure_3.jpeg)

![](_page_26_Figure_4.jpeg)

![](_page_27_Picture_170.jpeg)

![](_page_27_Picture_2.jpeg)

![](_page_27_Picture_3.jpeg)

![](_page_27_Picture_4.jpeg)

![](_page_28_Figure_1.jpeg)

![](_page_28_Picture_2.jpeg)

![](_page_28_Figure_3.jpeg)

![](_page_28_Figure_4.jpeg)

![](_page_29_Figure_1.jpeg)

![](_page_29_Figure_2.jpeg)

![](_page_29_Figure_3.jpeg)

![](_page_29_Figure_4.jpeg)

![](_page_30_Picture_366.jpeg)

![](_page_30_Figure_2.jpeg)

![](_page_30_Picture_367.jpeg)

![](_page_30_Figure_4.jpeg)

![](_page_31_Figure_1.jpeg)

![](_page_31_Picture_2.jpeg)

![](_page_31_Figure_3.jpeg)

![](_page_31_Picture_4.jpeg)